# anchore

Secure Your Supply Chain: Adding a Software Bill of Materials to Your Containers to Improve Vulnerability Scanning

#### Presenter

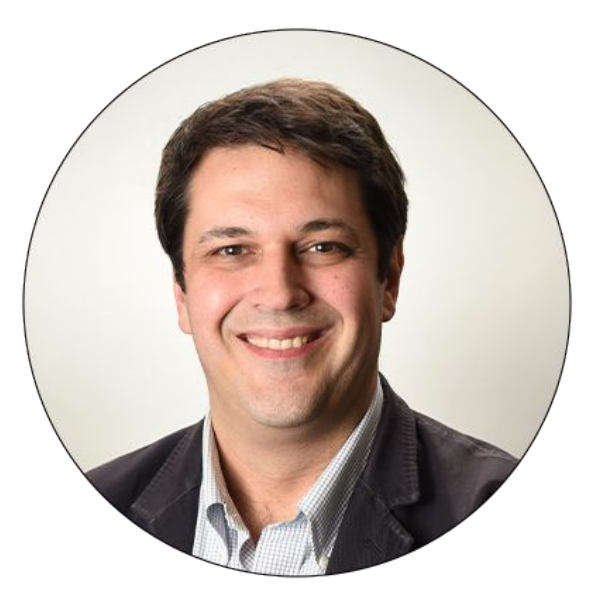

Paul Novarese Senior Solutions Architect Anchore pvn@anchore.com

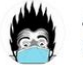

Jeff Atwood @codinghorror

As an addendum to "delete happy talk" don't spend a lot of time introducing yourself / your topic in presentations. Nobody cares. BEGIN.

 $...$ 

3:40 PM · Oct 13, 2016 · Twitter Web Client

32 Retweets 3 Quote Tweets 102 Likes

### Agenda

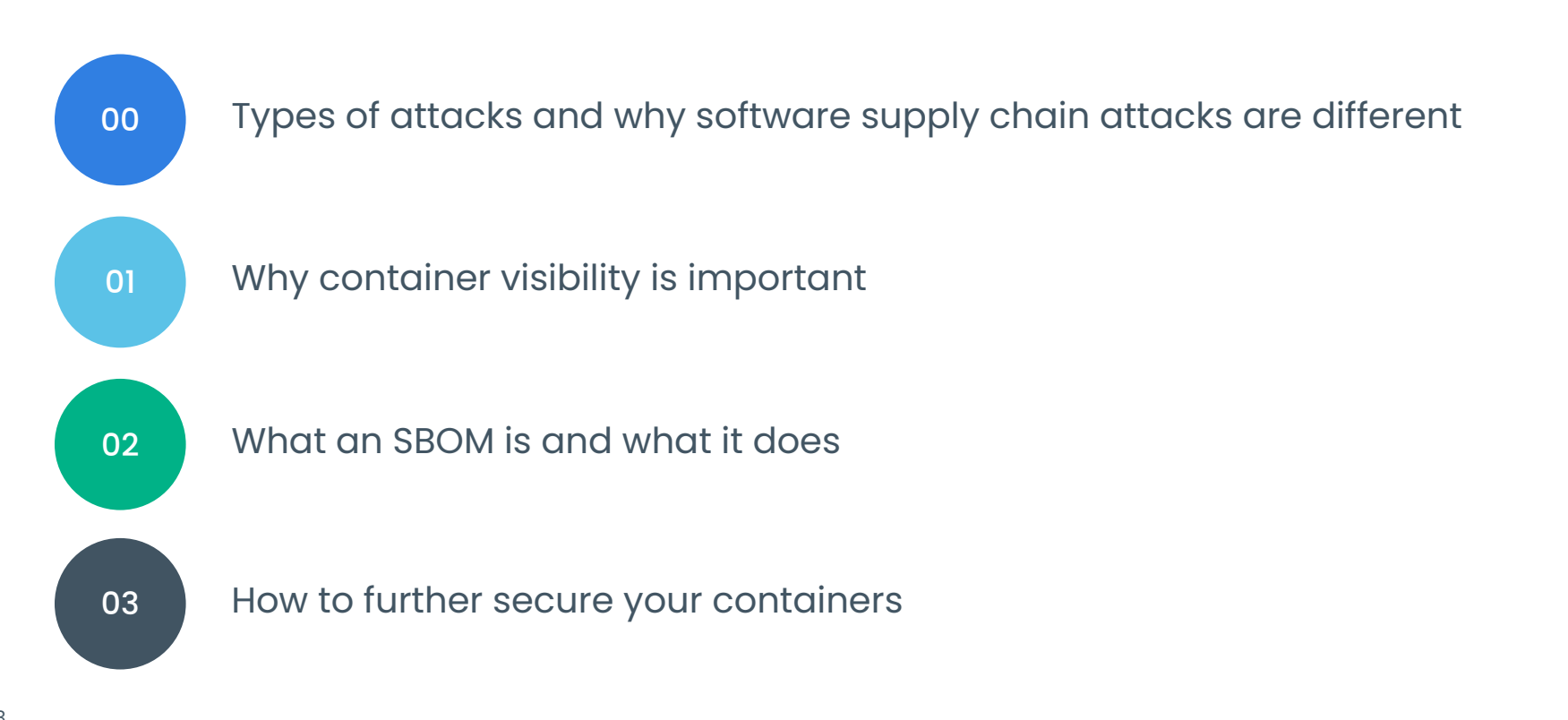

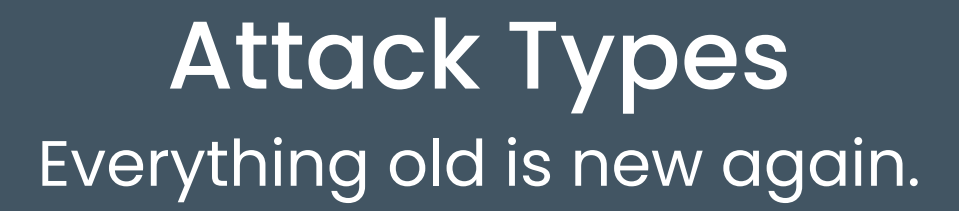

 $\bigcap$ 

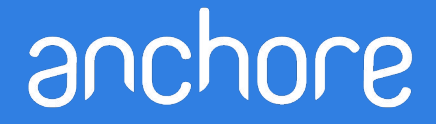

### Story Time

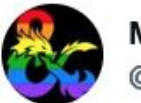

**Mike Mearls** @mikemearls

Two things I learned in 2018:

1. Don't ask people what they do for a living. Ask what keeps them busy. That lets people talk about what's really important to them.

 $...$ 

2. Don't use analogies to explain things. You won't get far explaining something by making it into something else.

 $1:15$  AM 1.2019 · Twitter for iPad

### Story Time

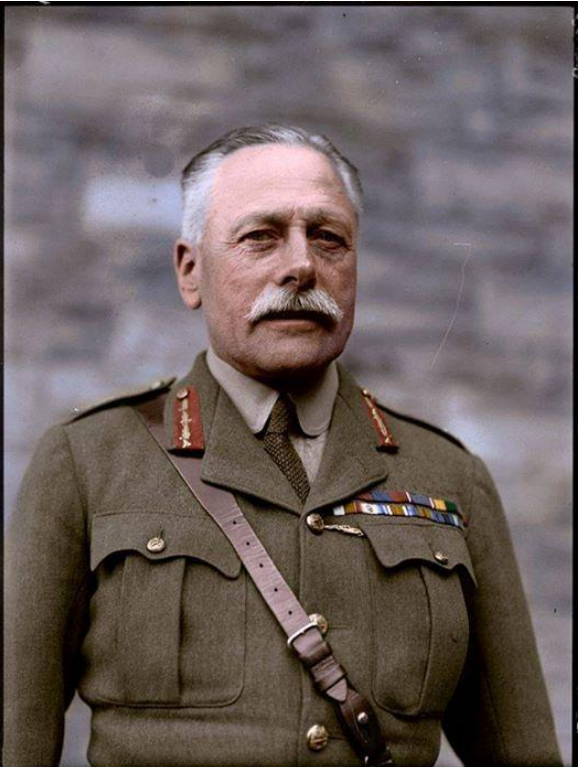

Douglas Haig

### "Bullets have little stopping power against the horse" (1914)

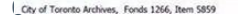

#### **WESTERN FRONT, 1915**

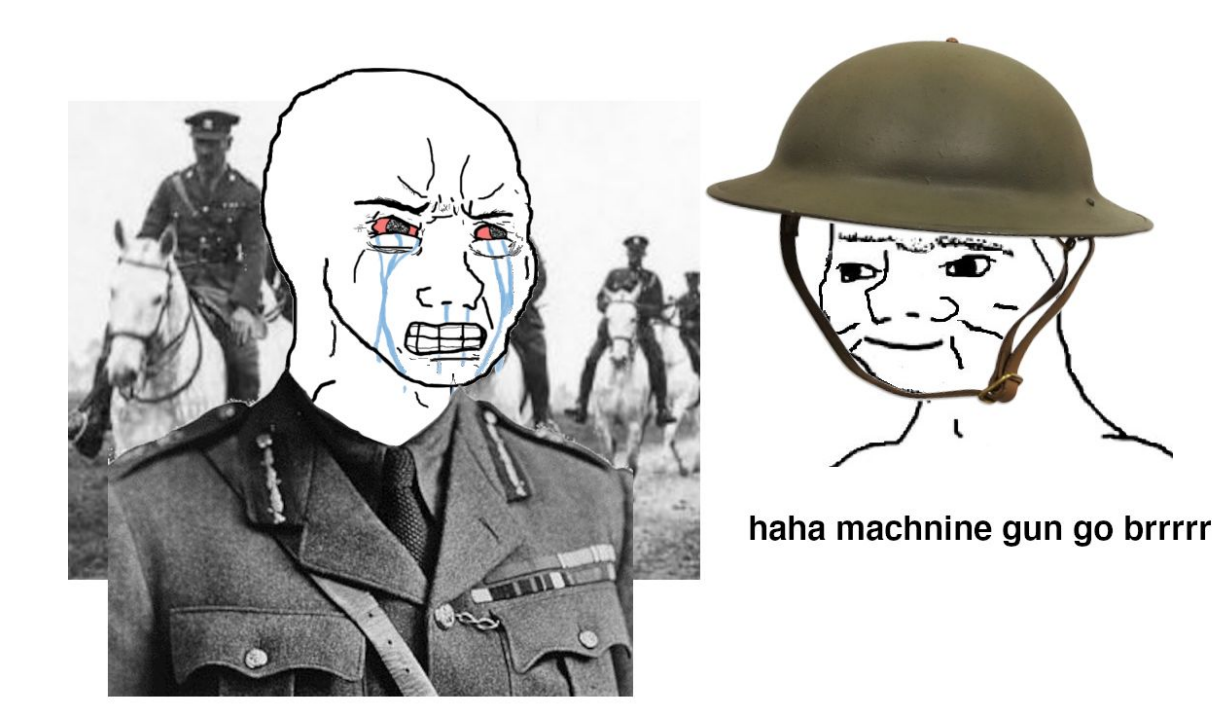

NOOOOOOO !!!! YOU CAN'T DEPLOY MILES AND MILES OF BARBED WIRE AND USE EXTREMELY ACCURATE, HIGH-POWERED AUTOMATIC RIFLES !!! I HAVE **INVESTED A TON OF TIME AND EFFORT INTO TRAINING THESE CAVALRINOS!!!** 

## **Types of Attacks**

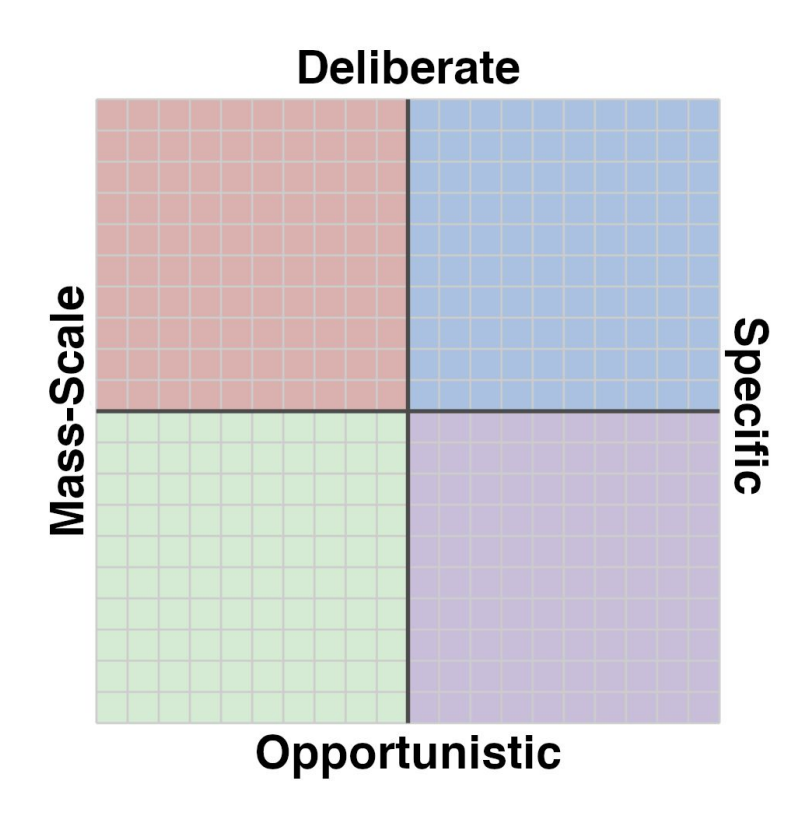

S

## Types of Attacks

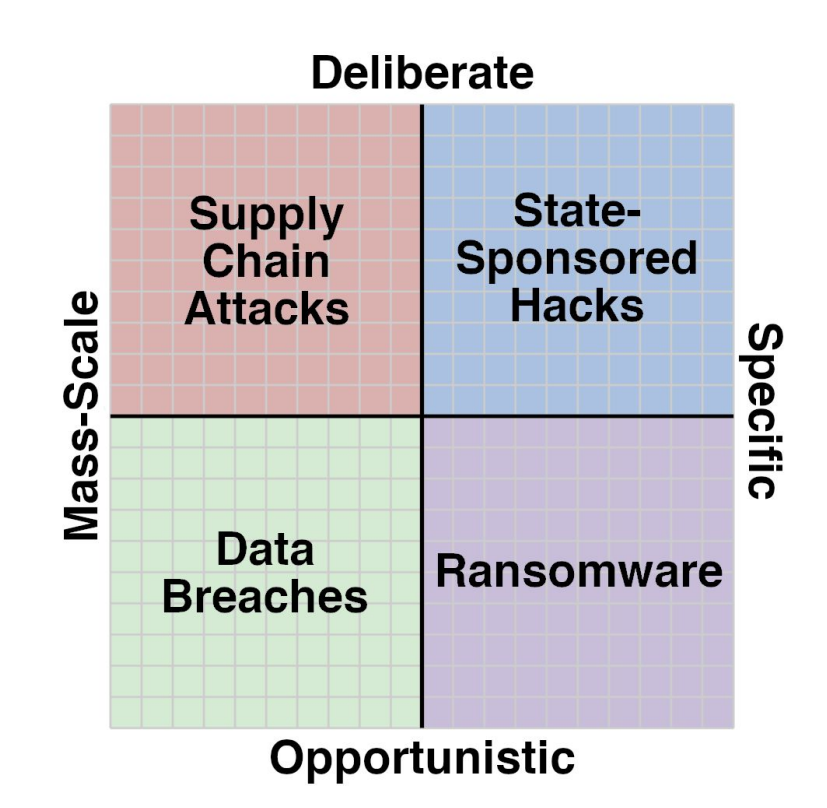

R

### Types of Attacks: Examples

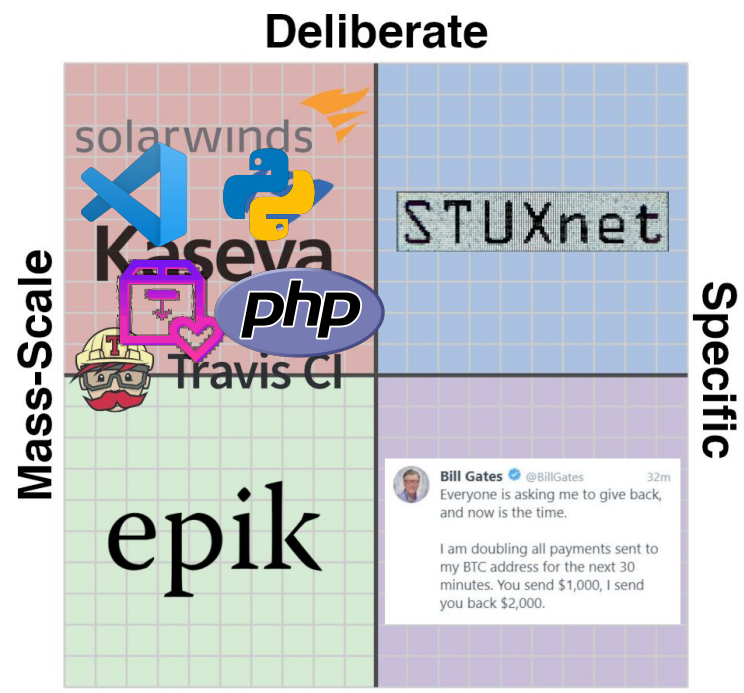

a

Opportunistic

### "It Won't Happen to Me"

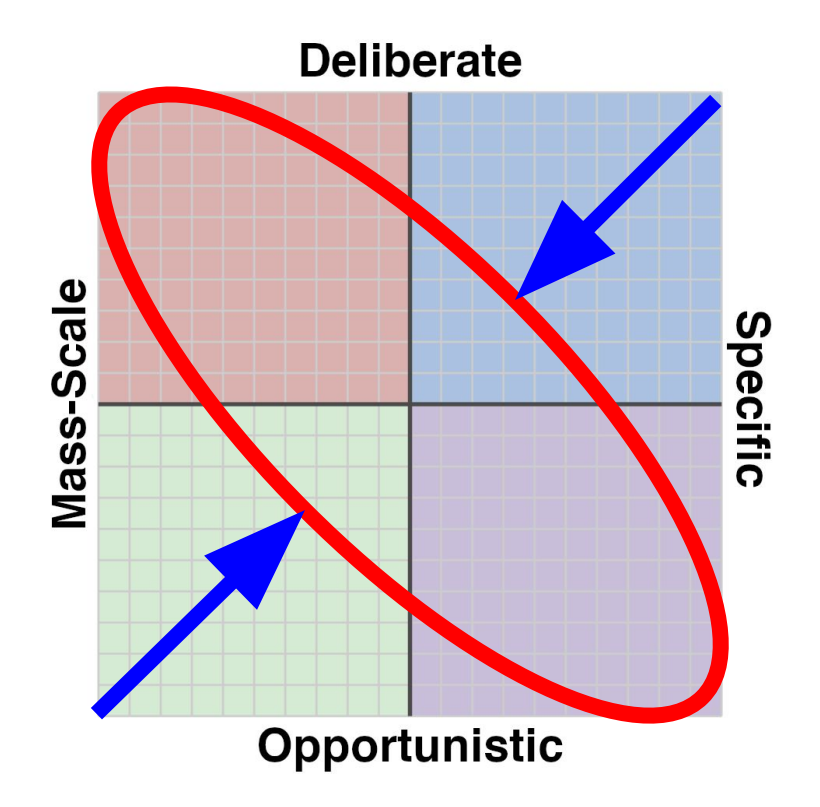

**P** 

#### **Software suppliers**

**CodeCov**

60% contain high risk vulnerabilities

**SolarWinds**

### **Risk in the Software Supply Chain**

**Open source**

makes up 75% of applications

Attackers are targeting here

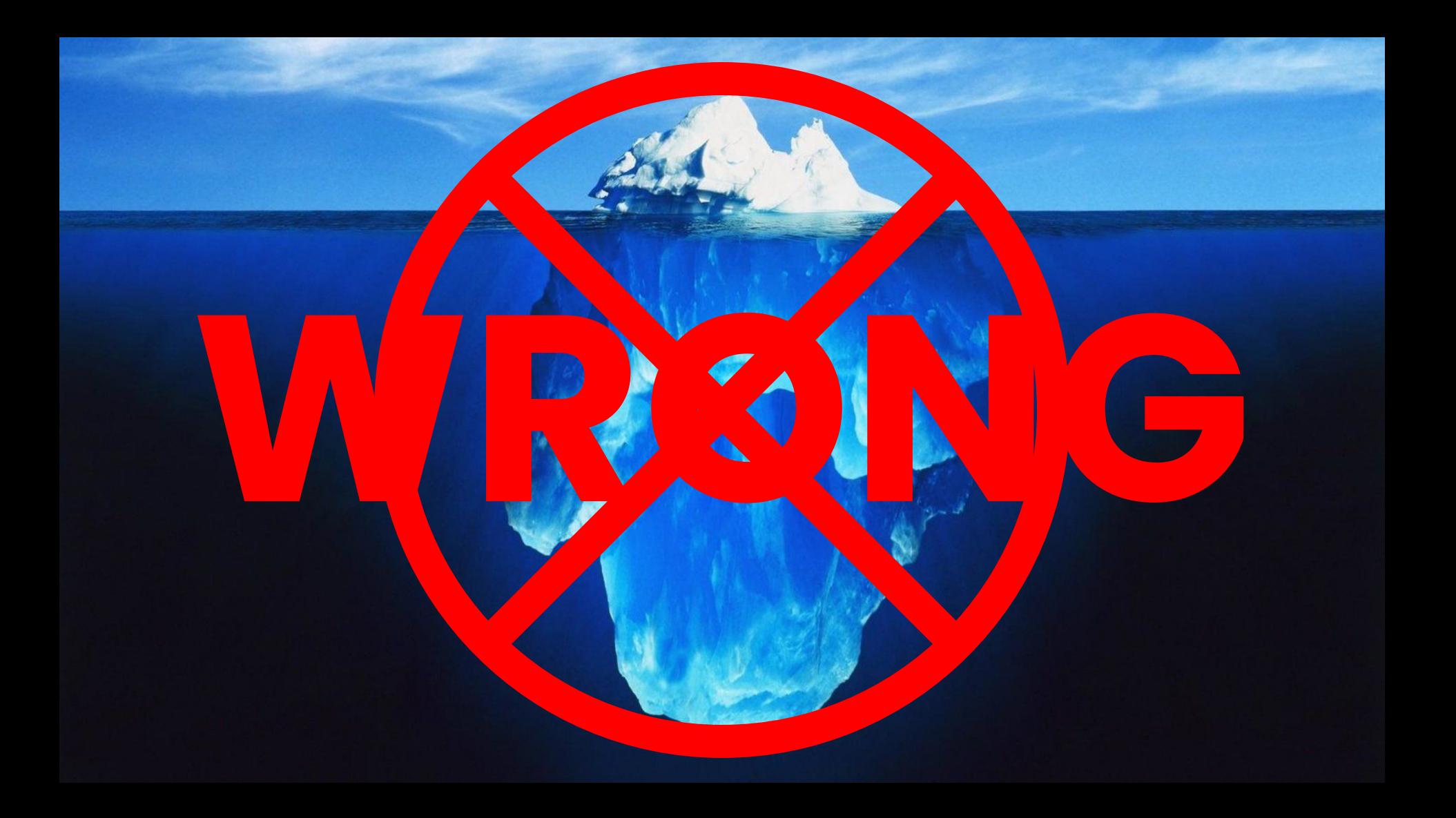

#### **Iceberger**

Draw an iceberg and see how it will float. (Inspired by a tweet by @GlacialMeg)

#### **Iceberger**

Draw an iceberg and see how it will float. (Inspired by a tweet by @GlacialMeg)

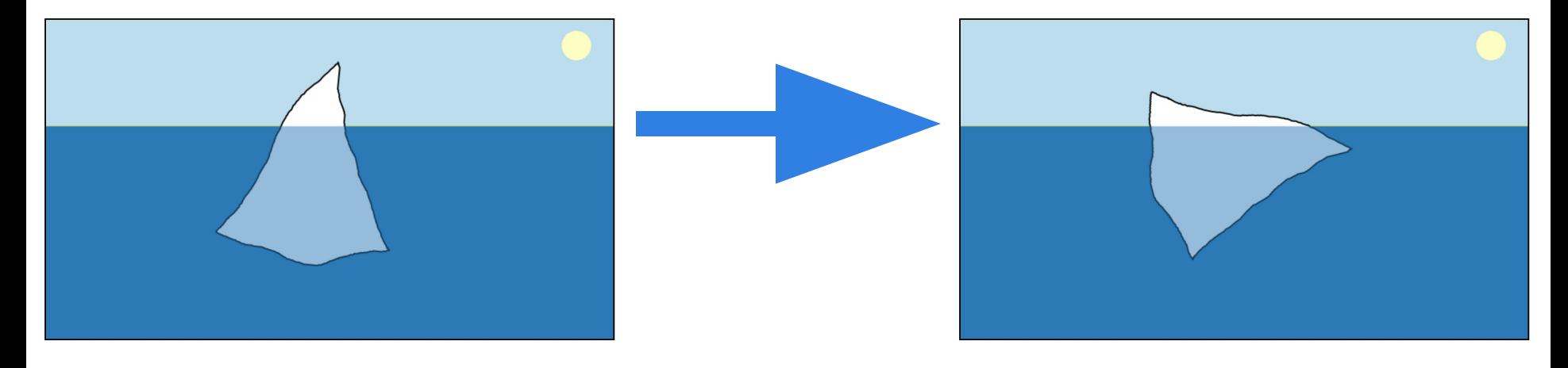

## Software Supply Chain: The Problem

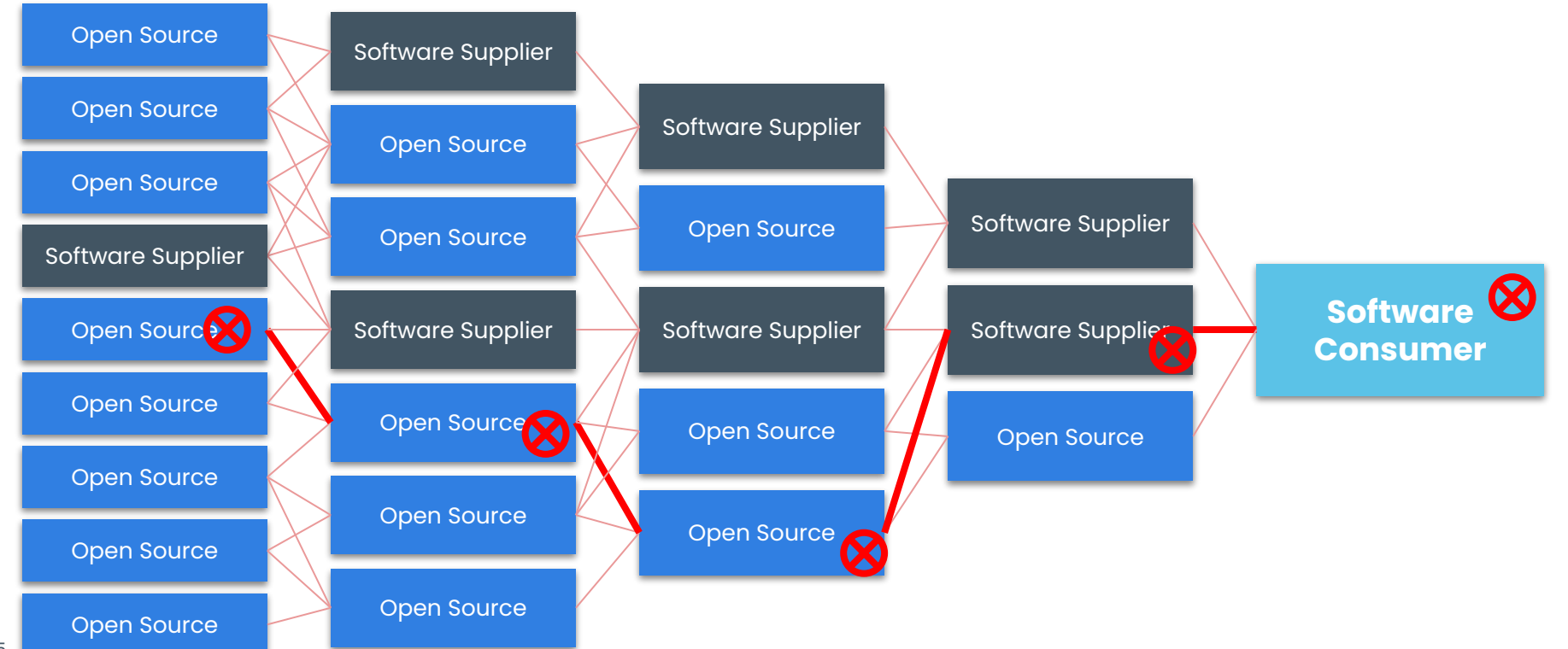

a

#### The Reverse Funnel

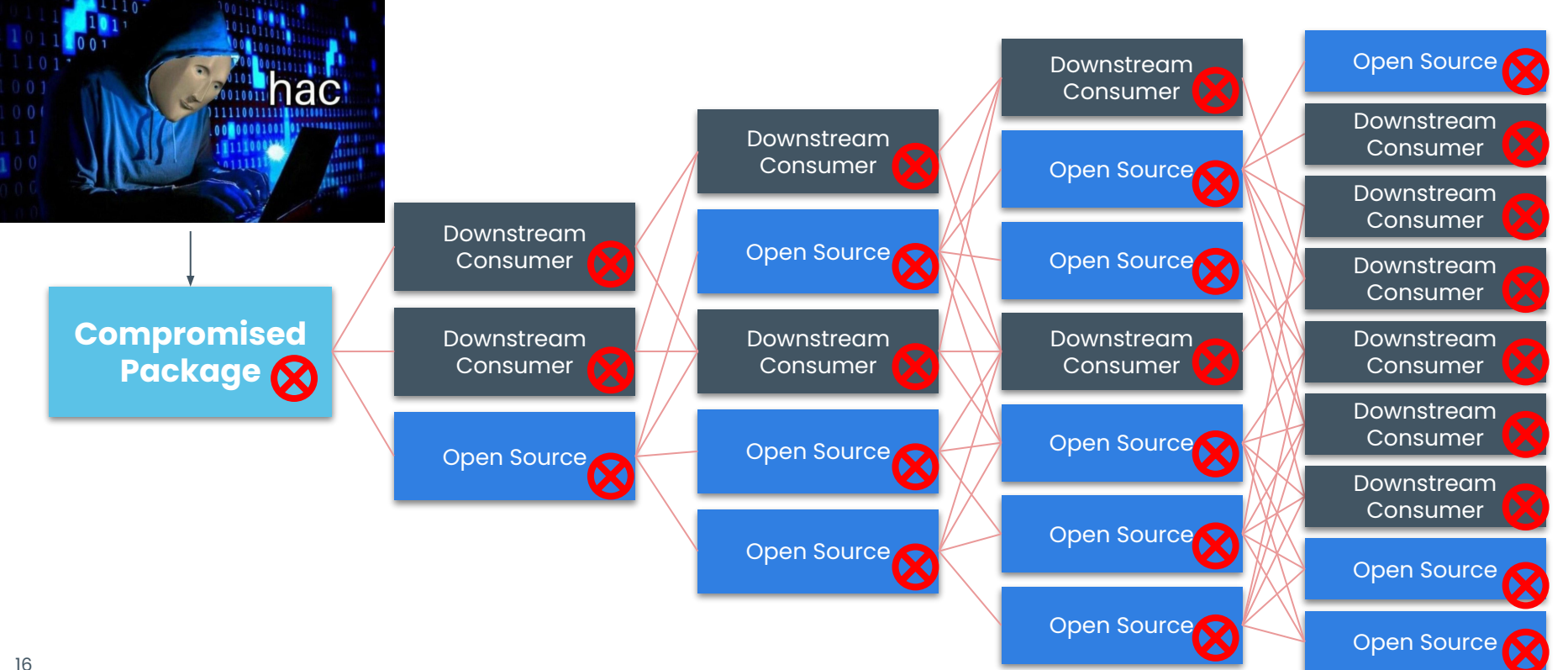

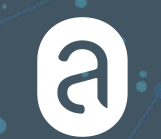

## What's in this Image? Knowing is half the battle.

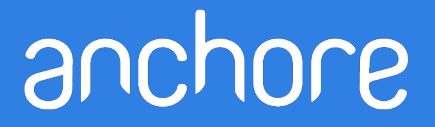

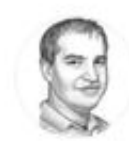

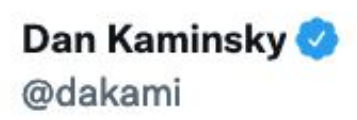

#### Amateurs think about vulnerabilities, professionals think about vectors.

 $0.0.0$ 

4:04 PM · Aug 12, 2017 · Twitter Web Client

### Beyond CVEs: Overlooked/Vectors

#### **Software Vulnerabilities**

01

Known vulnerabilities affecting software components that containers and applications depend on - OS packages, direct application dependencies.

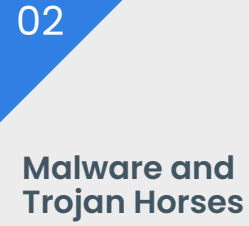

Malicious code injected into regular application executables during the build process.

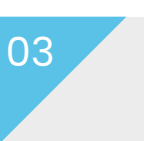

#### **Software Overrides**

Attacks that result in unintentional versions of (typically) dependencies being installed. Name-squatting, max version attacks, typosquatting.

#### 04

#### **Credentials**

Unintentional inclusion of dev or prod secrets, keys, or other credentials accidentally included in the container.

Software vulnerabilities (often reported as CVEs) are critical to detect and report, but many other build-time attack vectors must also be considered.

#### \*slaps roof of container\* this bad boy can fit so many supply chain attacks in it

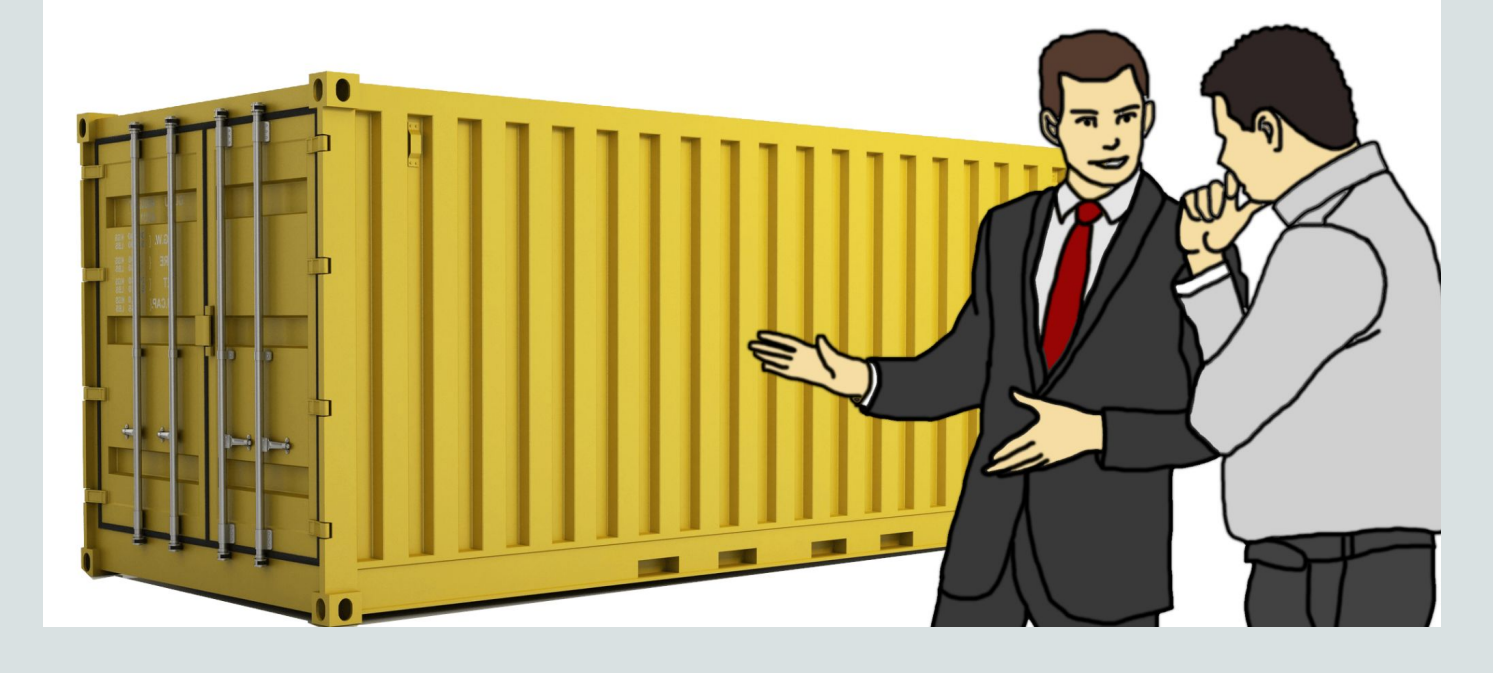

### Know What You're Getting

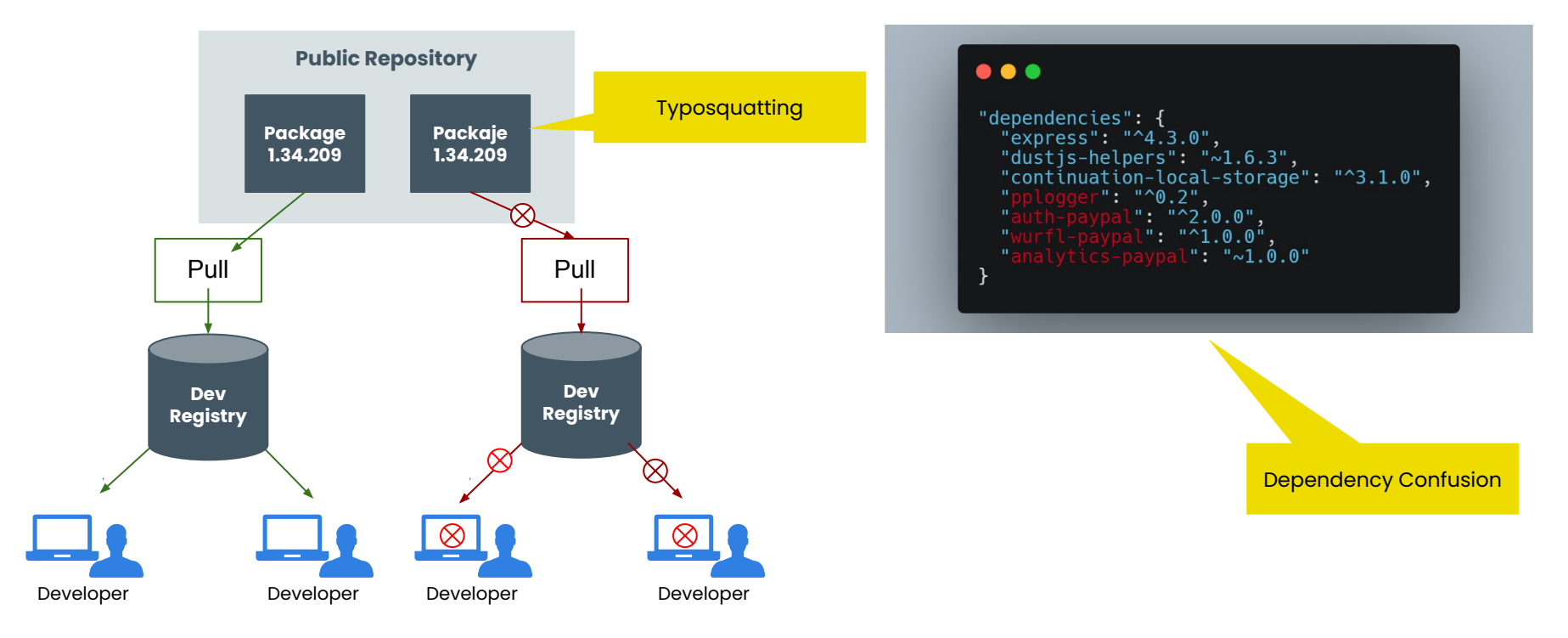

### What Is Cryptomining?

- Malware that infects computers, turning them into zombies used to mine for cryptocurrency without the users knowledge
- Steadily on the rise since 2017
- A prevalent form of attack in misconfigured Kubernetes clusters
- Two well-known attacks:
	- Kubeflow
	- ArgoCD

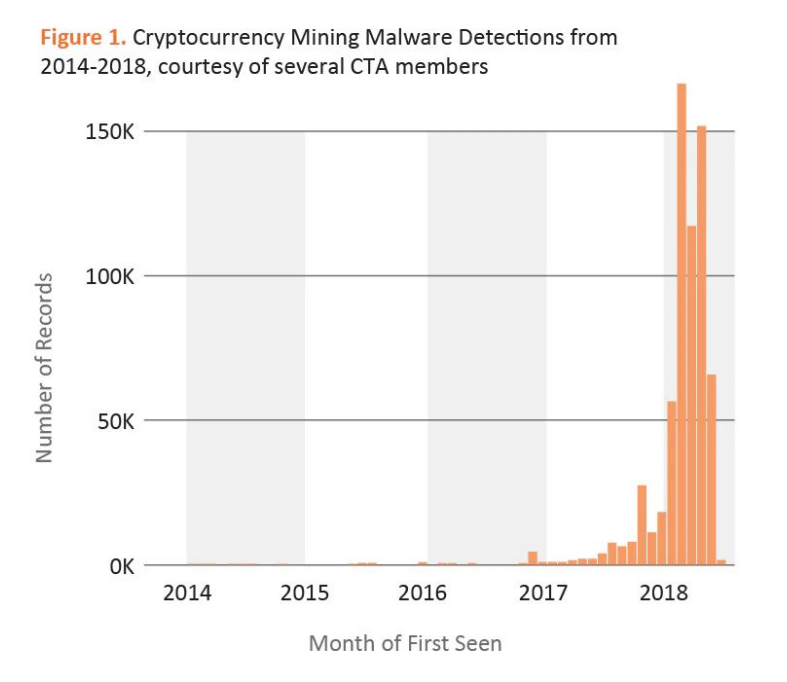

*Illicit Cryptocurrency Mining Threat White Paper - Cyber Threat Alliance*

### What is Image Typosquatting?

- Humans make mistakes, there is no spell check when pulling images
	- ngniz:latest,
	- postgress:latest,
	- mysqll:latest
- Typosquatting can be combined with cryptomining by hiding miners in a misspelled name or tag
- And yes, this really does happen...

*"Typosquatting and credential stuffing are two of the most common ways attackers try to target companies' container infrastructure and the Docker-image supply chain. Attacks are up nearly 600% in H2 2020 compared with the same period a year ago."*

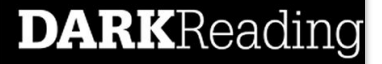

## What is Registry/Repository Poisoning?

- Registry and/or Repository Poisoning is when an attacker plants a malicious image in the victim's registry or repository
- Registry/Repository Poisoning is particularly effective if the image appears benign. This can then easily proliferate throughout your environment

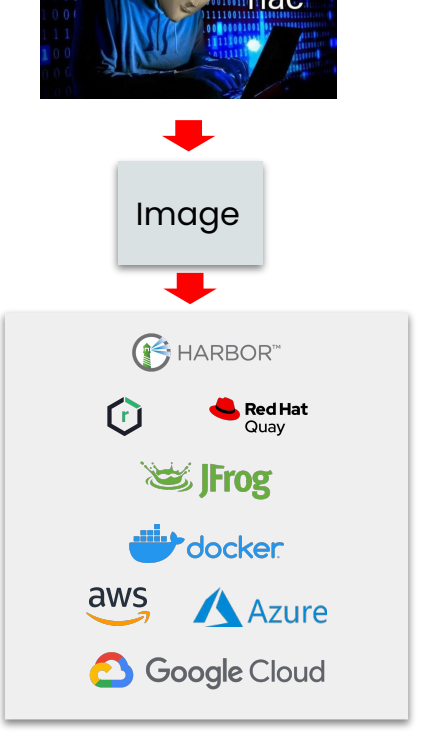

a

## Addressing the Problem

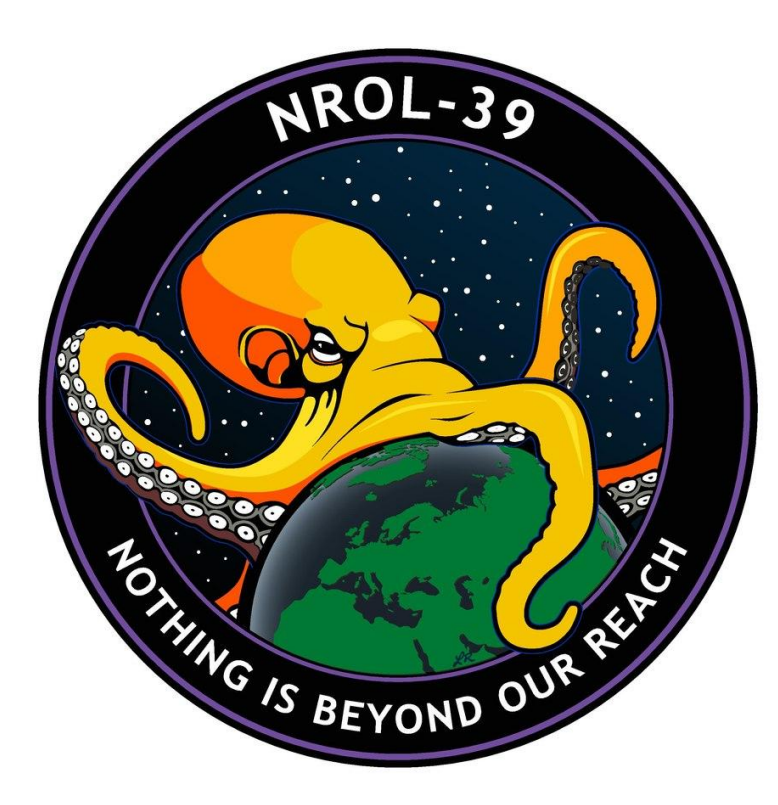

**P** 

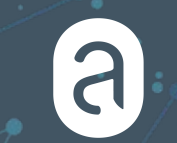

## What's a SBOM? And what can it do for me?

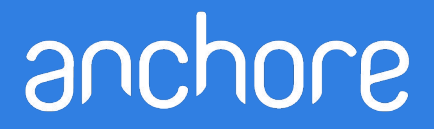

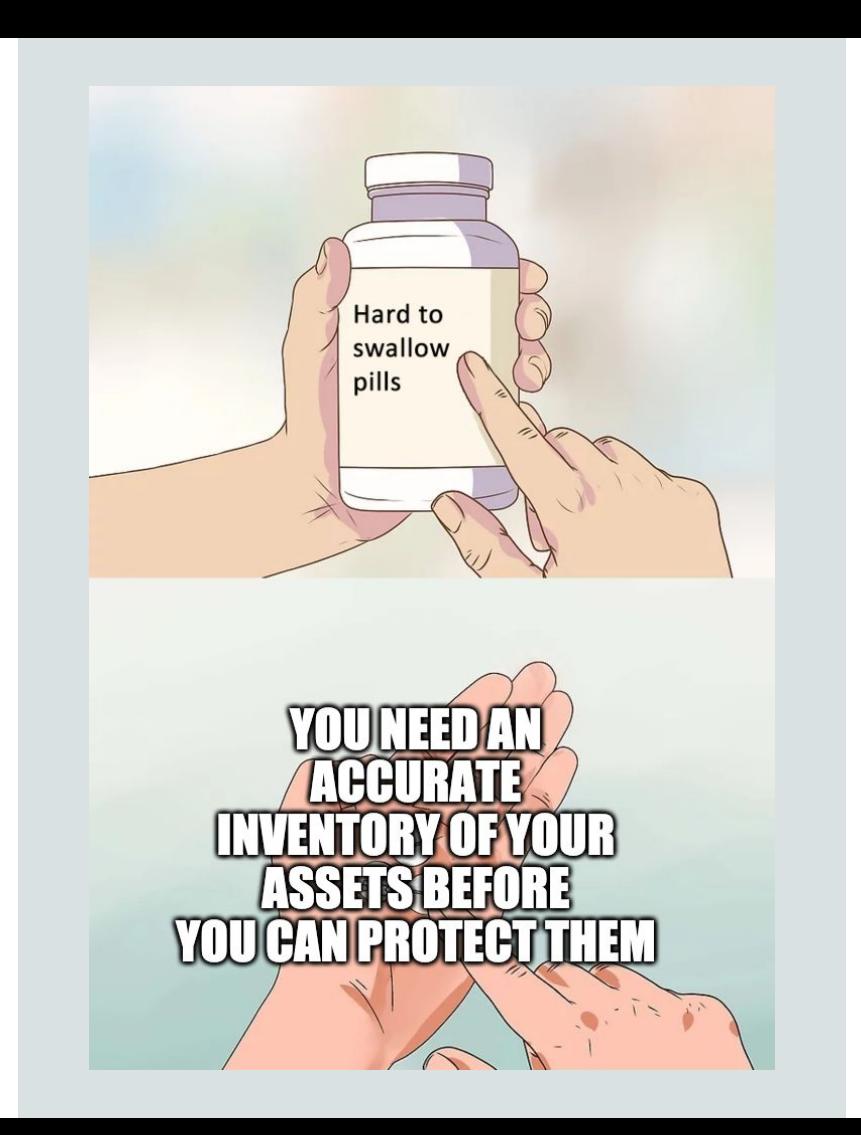

#### What is an SBOM?

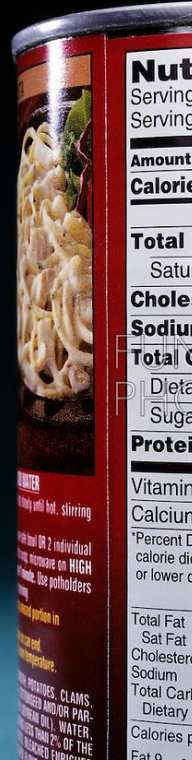

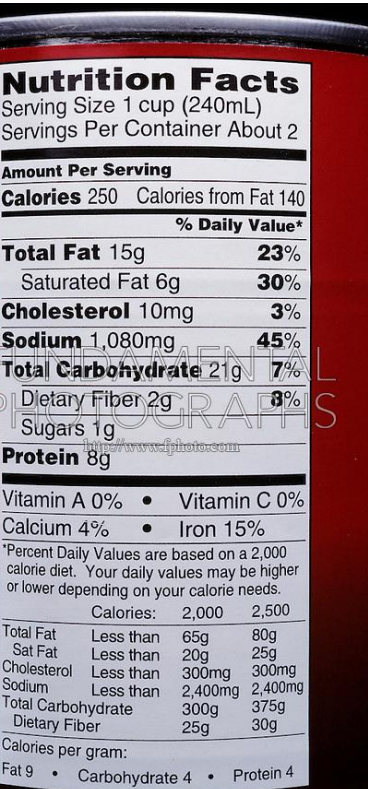

 $\mathsf H$ 

SI

Ven

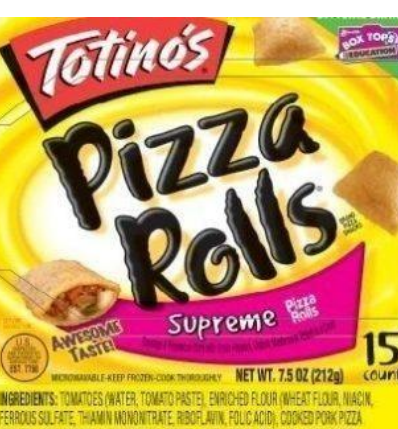

PERS, DRIED ONION, MODIFIED CORN STARCH, DRIED MUSHROONS, SUGAR DEFAITED SOY FLOUR, WHEY, SPICE, ONION POWDER, METHYLCELLULOSE. ONTAINS WHEAT, NILK AND SOY INGREDIENTS.

#### **Nutrition Facts** Serving Size 6 rolls (85g)<br>Servings Per Container 2.5

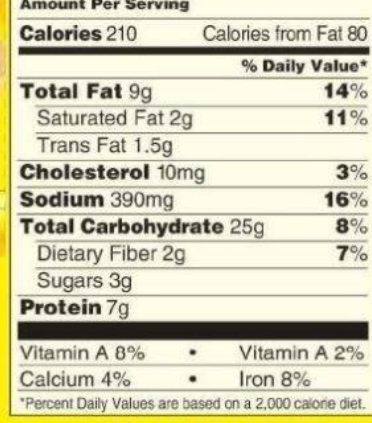

DISTRIBUTED BY General Mills Sales, Inc. GENERAL OFFICES, MINNEAPOLIS, MN 55440 USA © 2005 General Mills Pat, Pend. CT LI 9440 3060328104

### What is an SBOM?

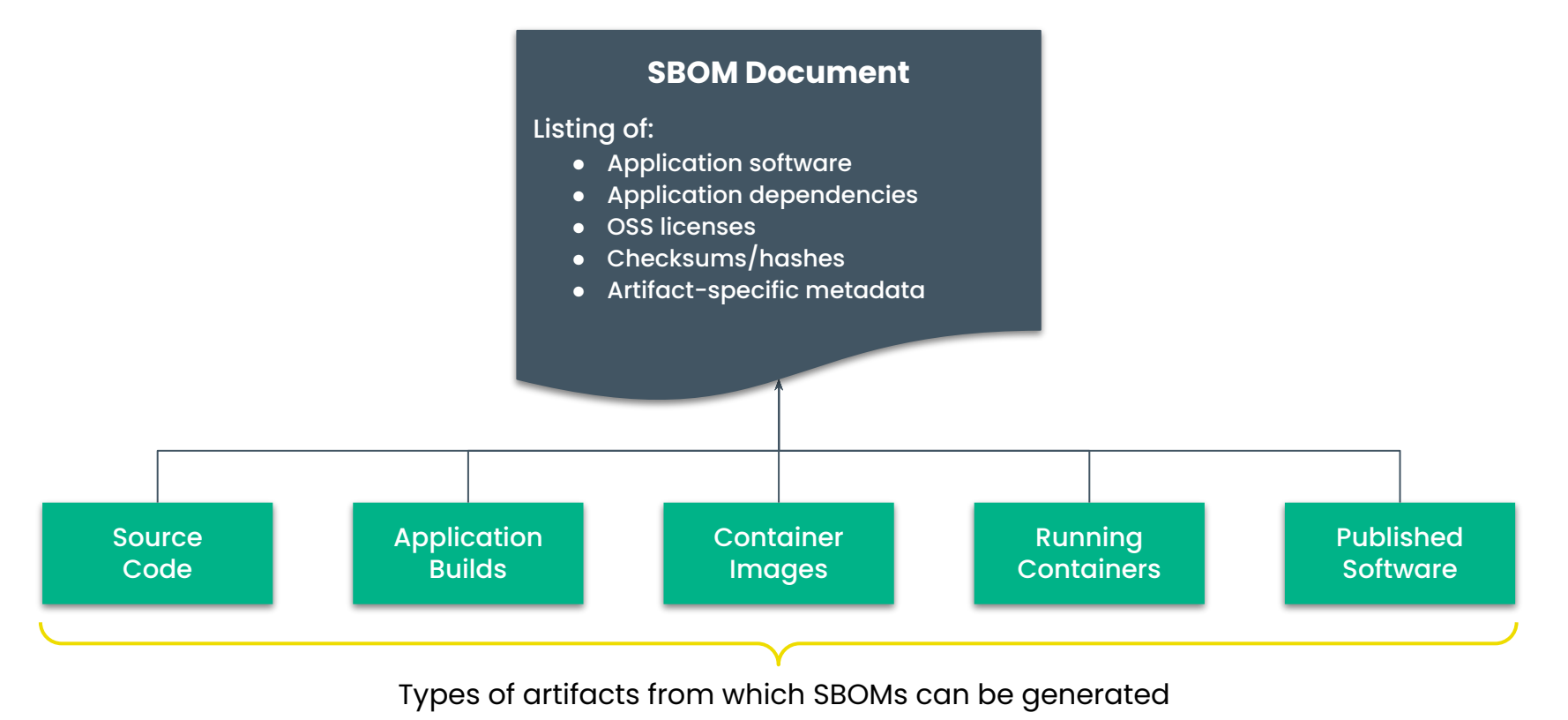

### Containers Provide

...an easy way to package and deliver

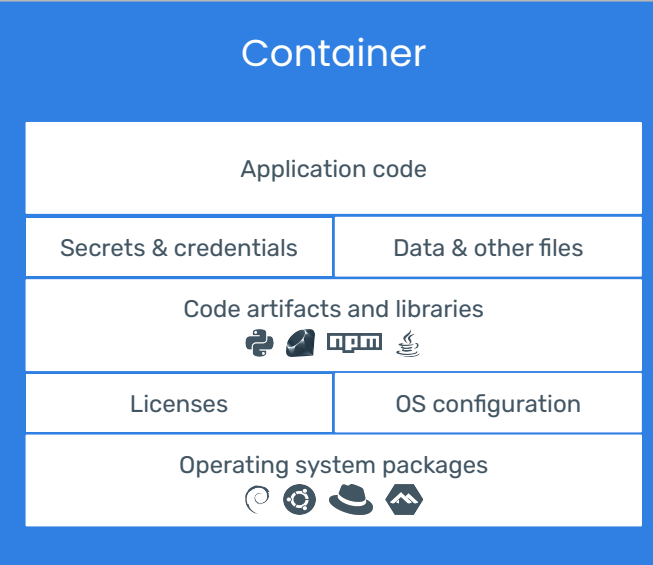

#### SBOM Includes

- App. dependencies
- **OS Packages**
- **Licenses**
- **File data**
- **Configuration files**
- Container metadata

#### SBOM Use Case: Security Incidents

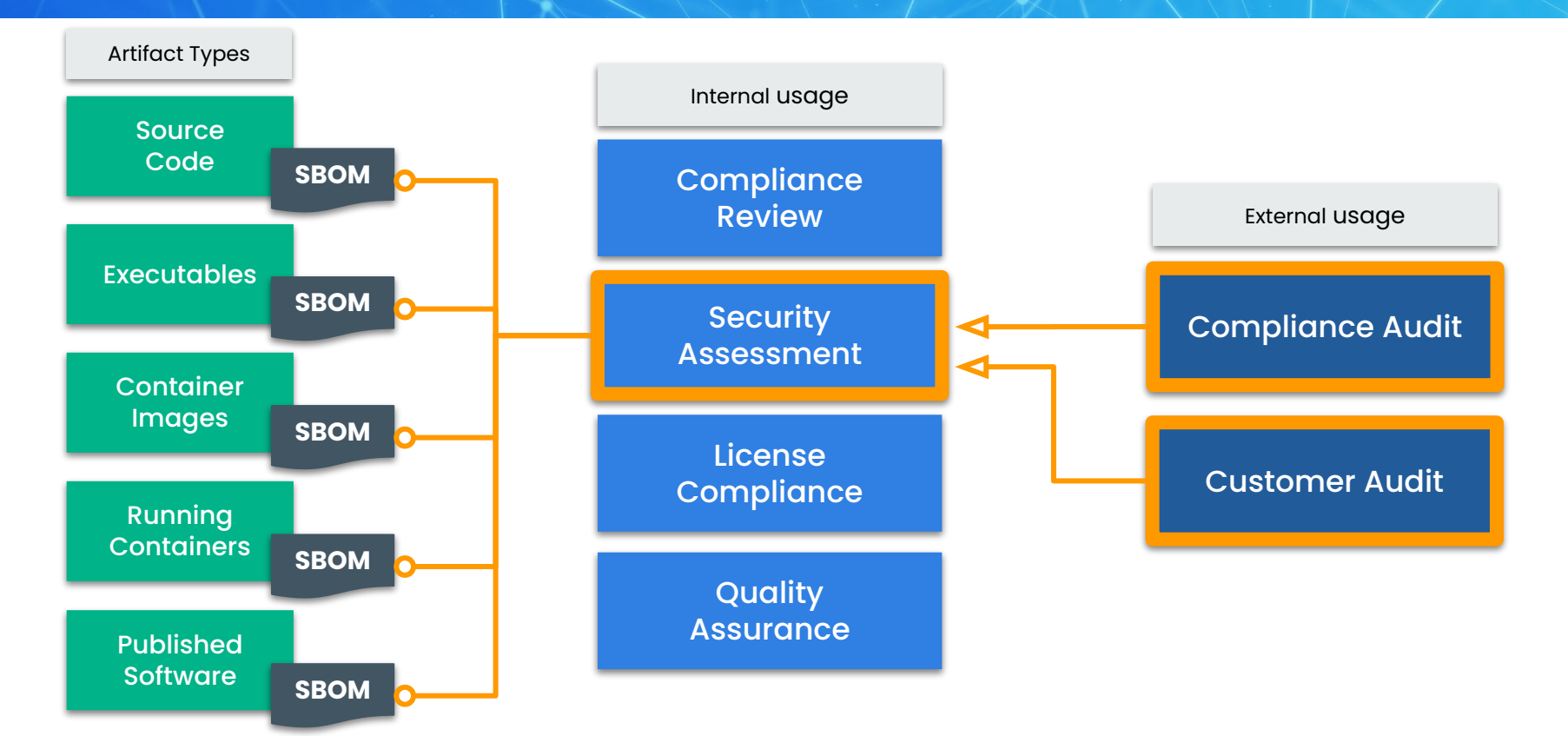

#### R SBOM Use Case: Cross-Org Compliance

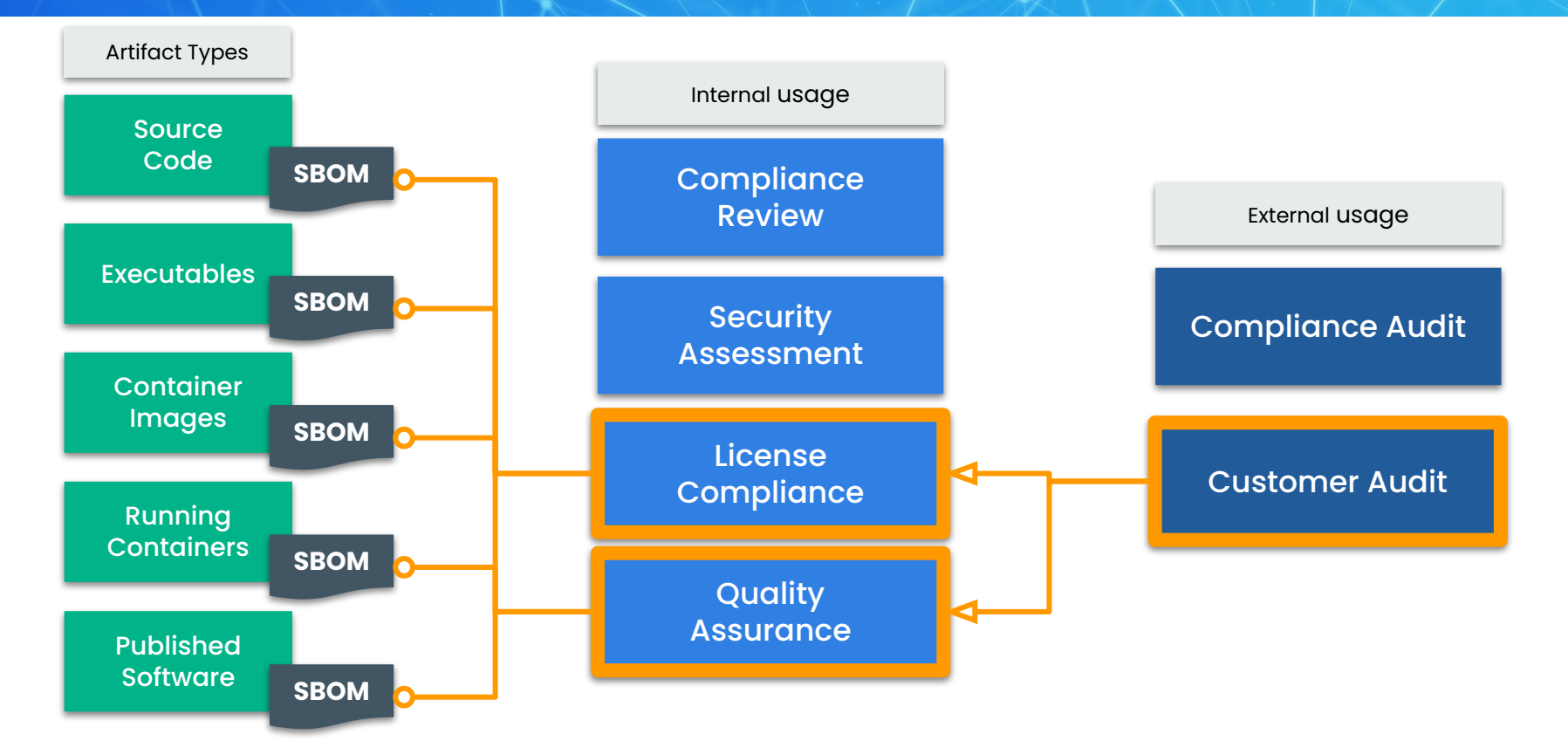

#### S **SBOM Use Case: Application Complexity**

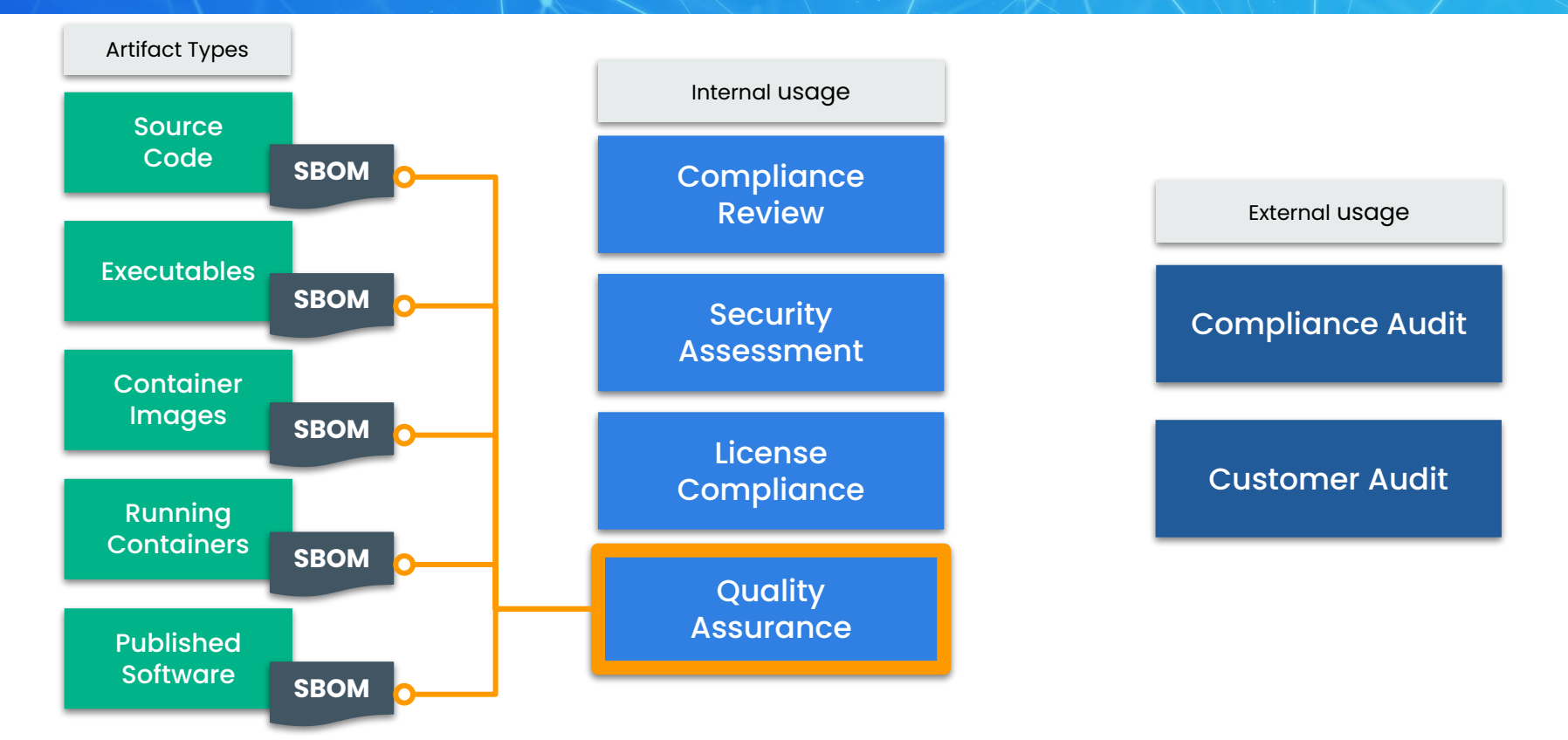

## Existing SBOM formats

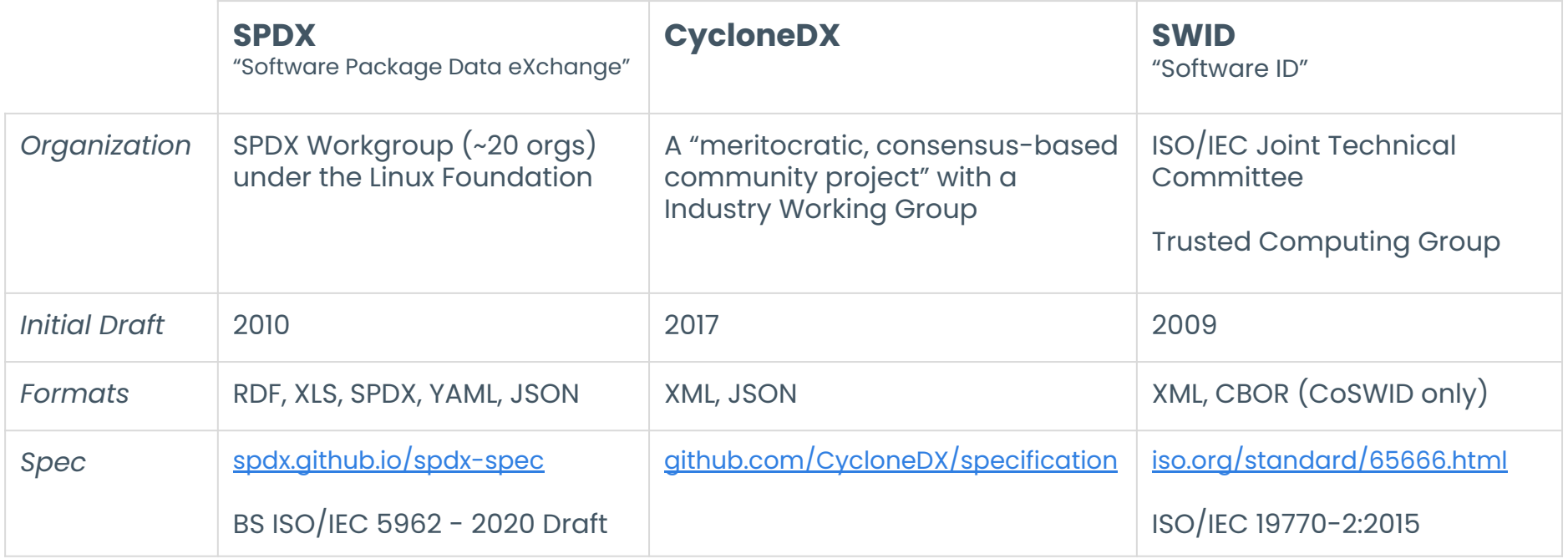

S<sup>2</sup>

## Existing SBOM formats: Use Cases

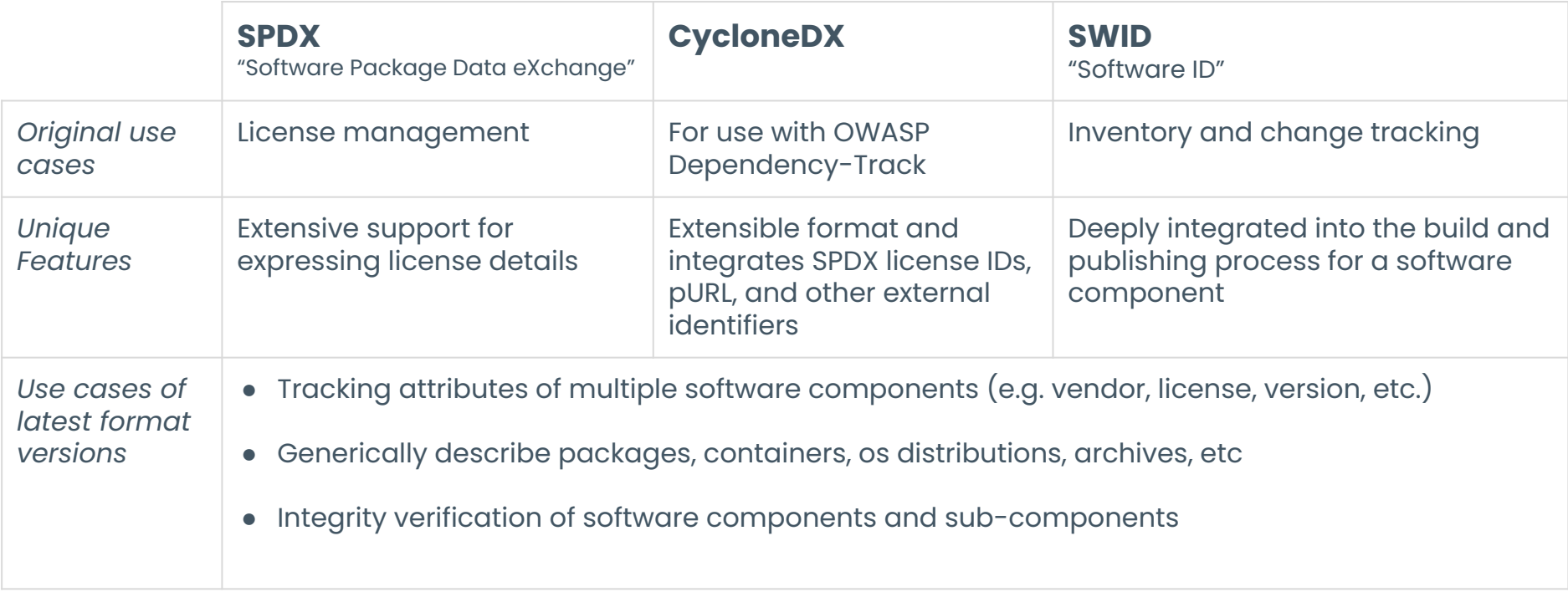

**P** 

## A "good" SBOM describes...

#### What is being catalogued

For example a running system, a machine image, a container image, etc.

Each item uniquely

Such as each component name, version, UUID, and relationships to other components.

What did the cataloguing

The tool that generated the document with its configuration.

#### A "great" SBOM also includes...

#### In scope and out of scope

For example "only these paths were searched" or "only JARS and RPMs are being search for".

Exceptional conditions

Such as warnings or errors that occur during processing or missing environmental factors

Additional metadata

Such as Java pom properties, key-values, additional RPM DB tag entries, and licenses.

### Introducing Syft

- Syft is an **open source tool that generates SBOMs** from container images and filesystems
- Syft supports **many package ecosystems:**
	- APK, DEB, RPM, Ruby Bundle, Python Wheel/Egg/requirements.txt, JavaScript NPM/Yarn, Java JAR/EAR/WAR, Jenkins plugin JPI/HPI, Go modules, Rust Crate
- Syft also supports **multiple output formats** 
	- Summary table
	- JSON details
	- CycloneDX
	- SPDX

#### Anchore Open Source

**Open Source |** Stateless, decentralized tools for developers

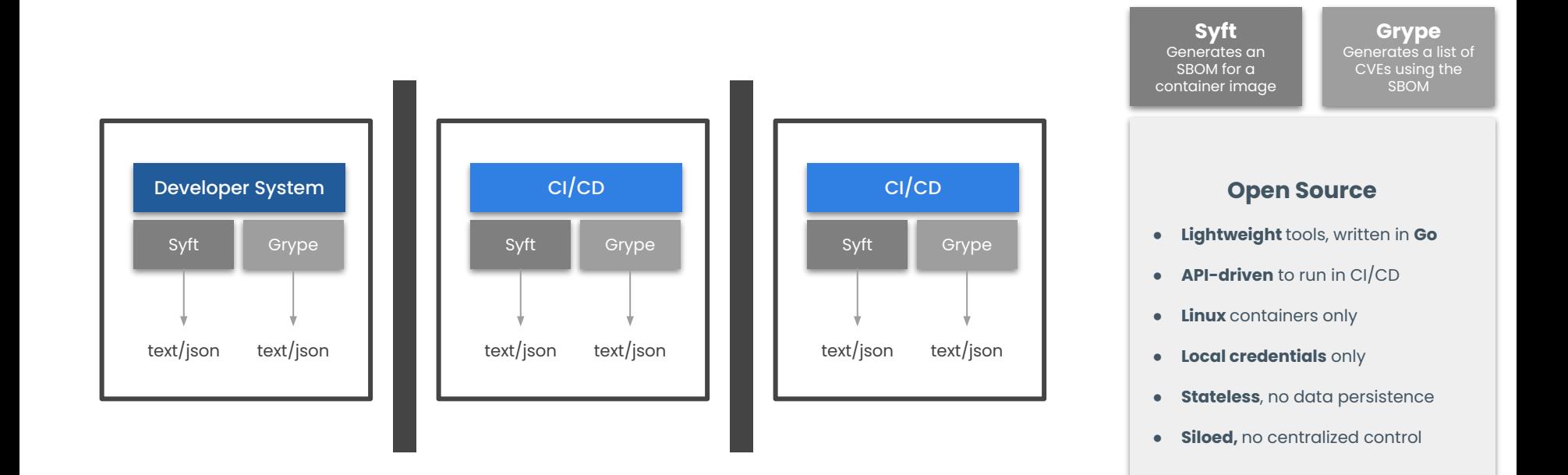

## Now What? How will this improve my life?

 $\bigcap$ 

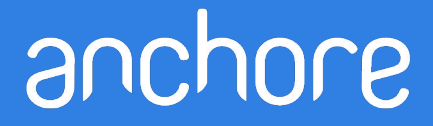

## Story Time (again)

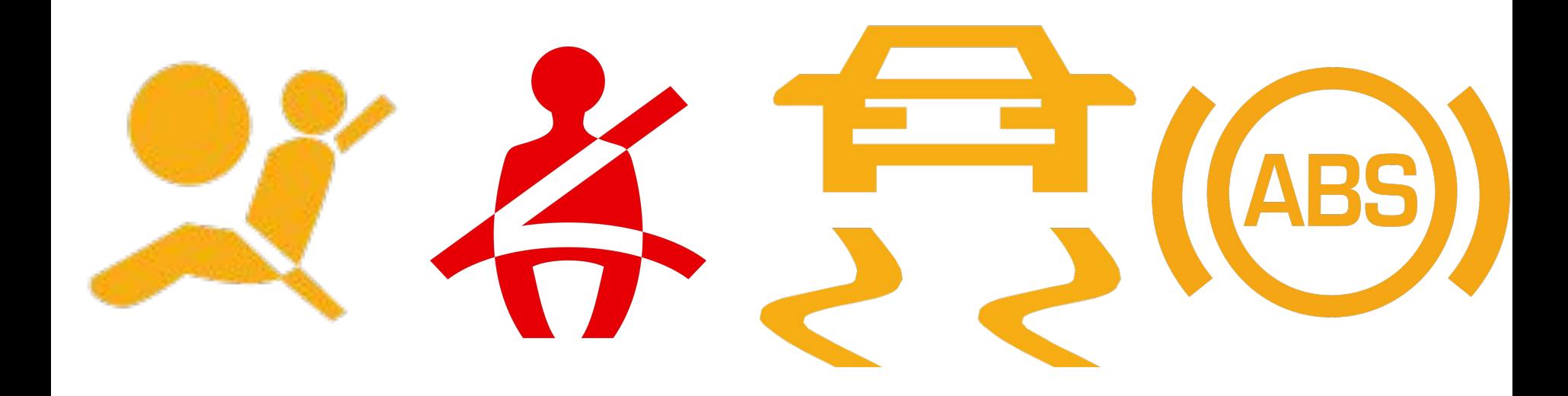

## How Do SBOMs Actually Help?

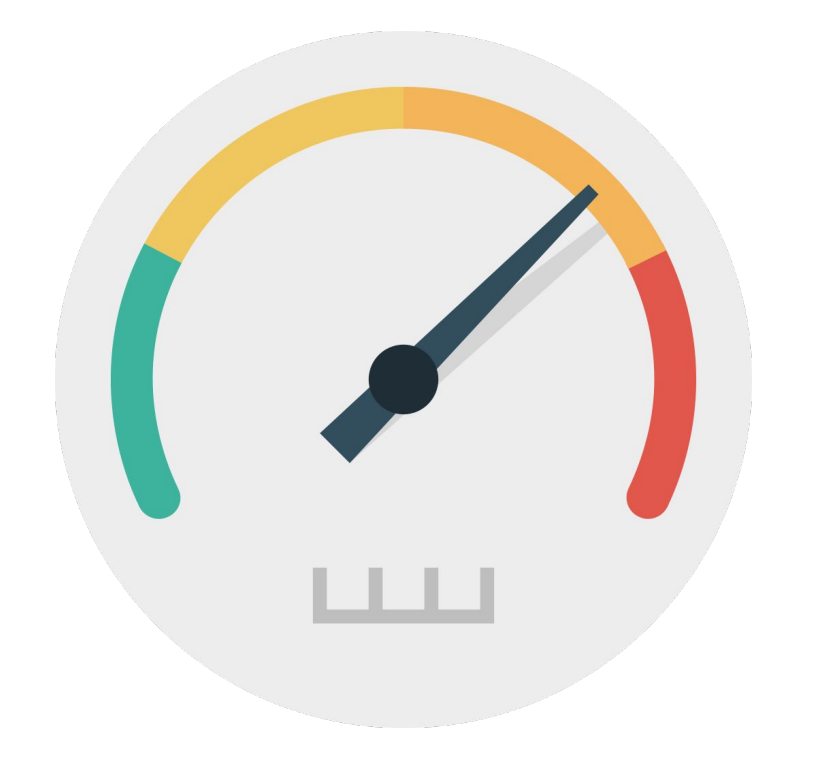

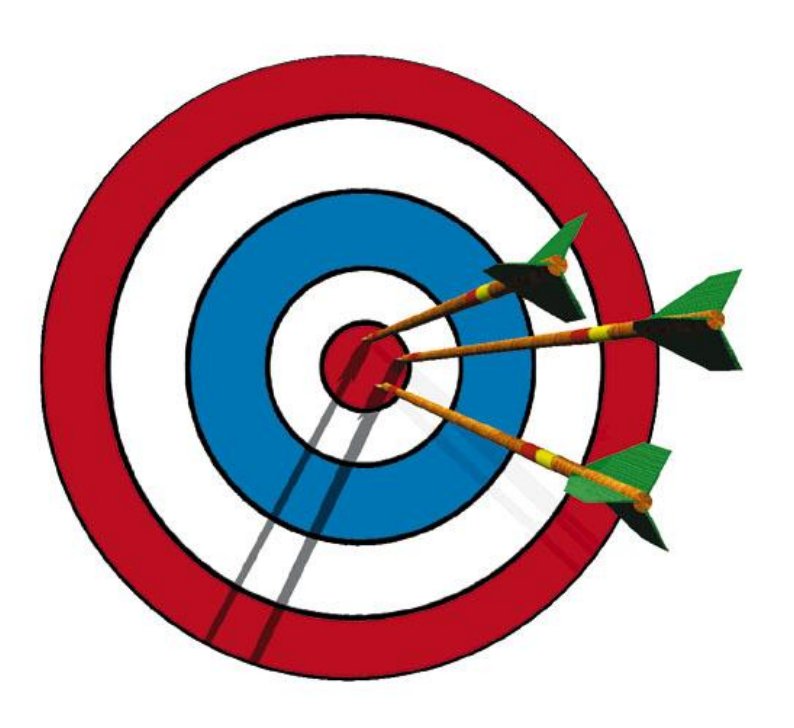

### Grype Scan Timing

#### grype vulnerability check

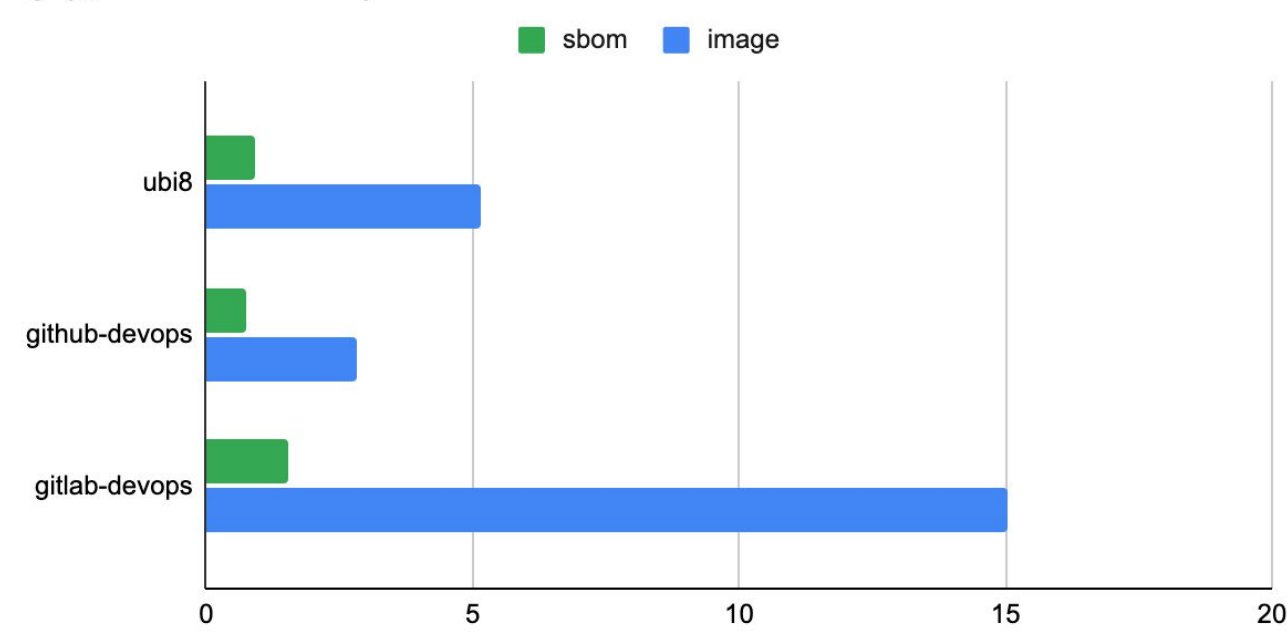

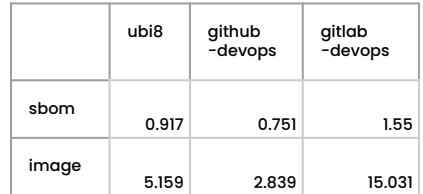

seconds

a

### SBOMs Enable Continuous Evaluation

R

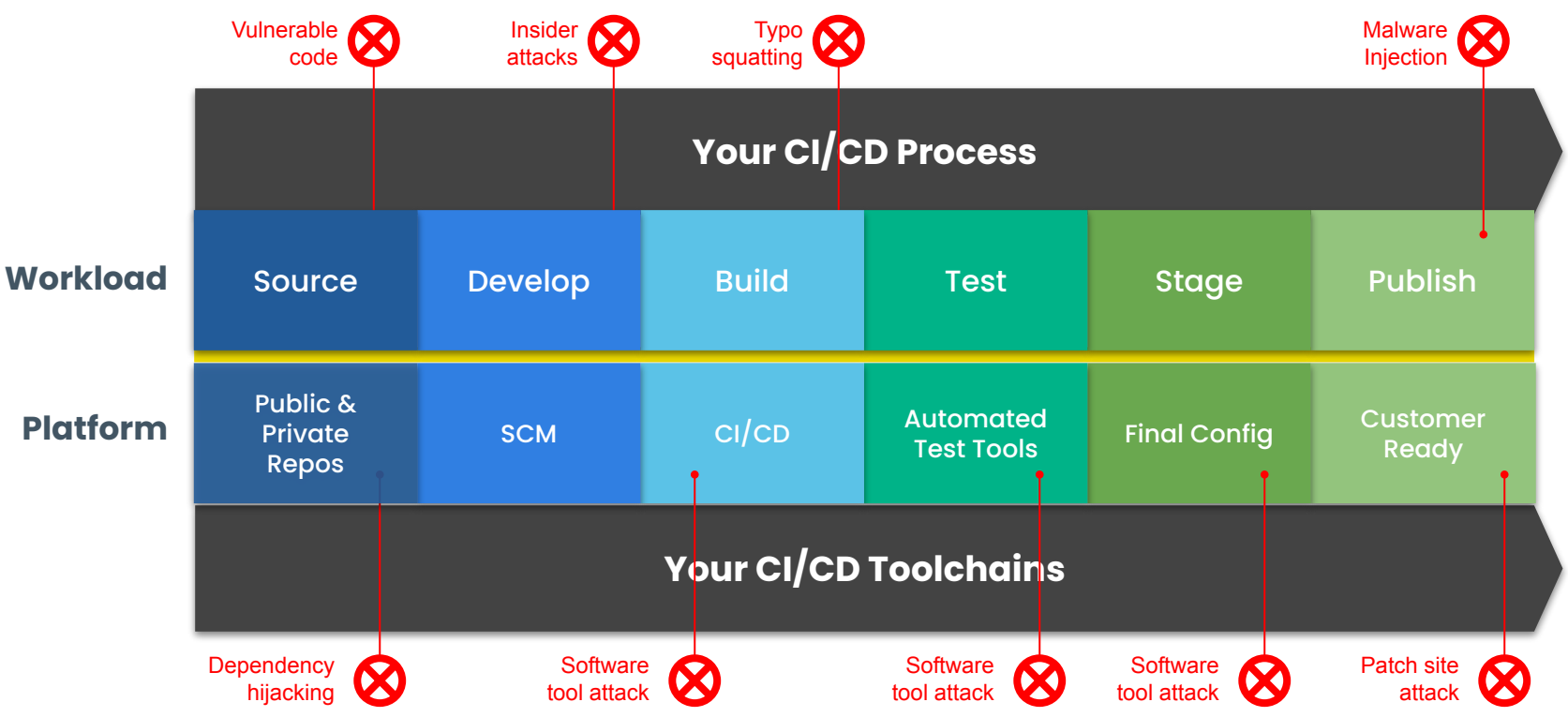

### Shift Security Left

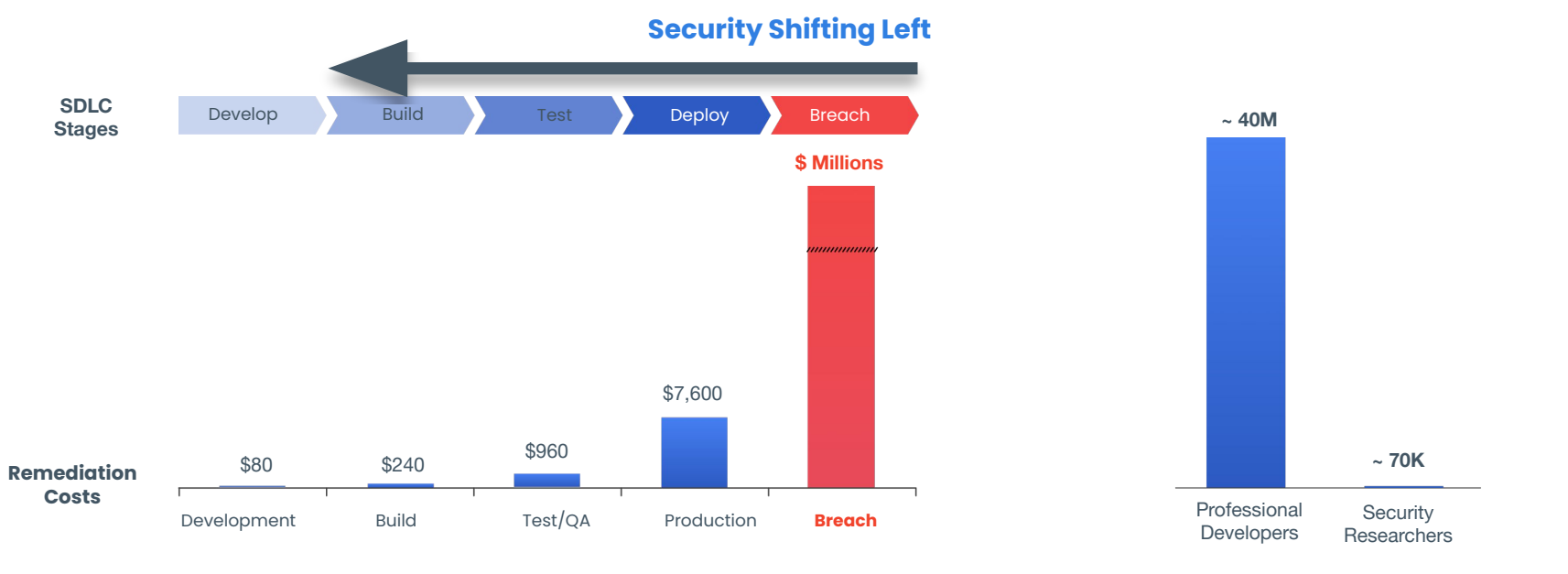

**Vastly more cost effective to remediate during development** 

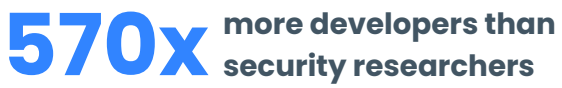

**P** 

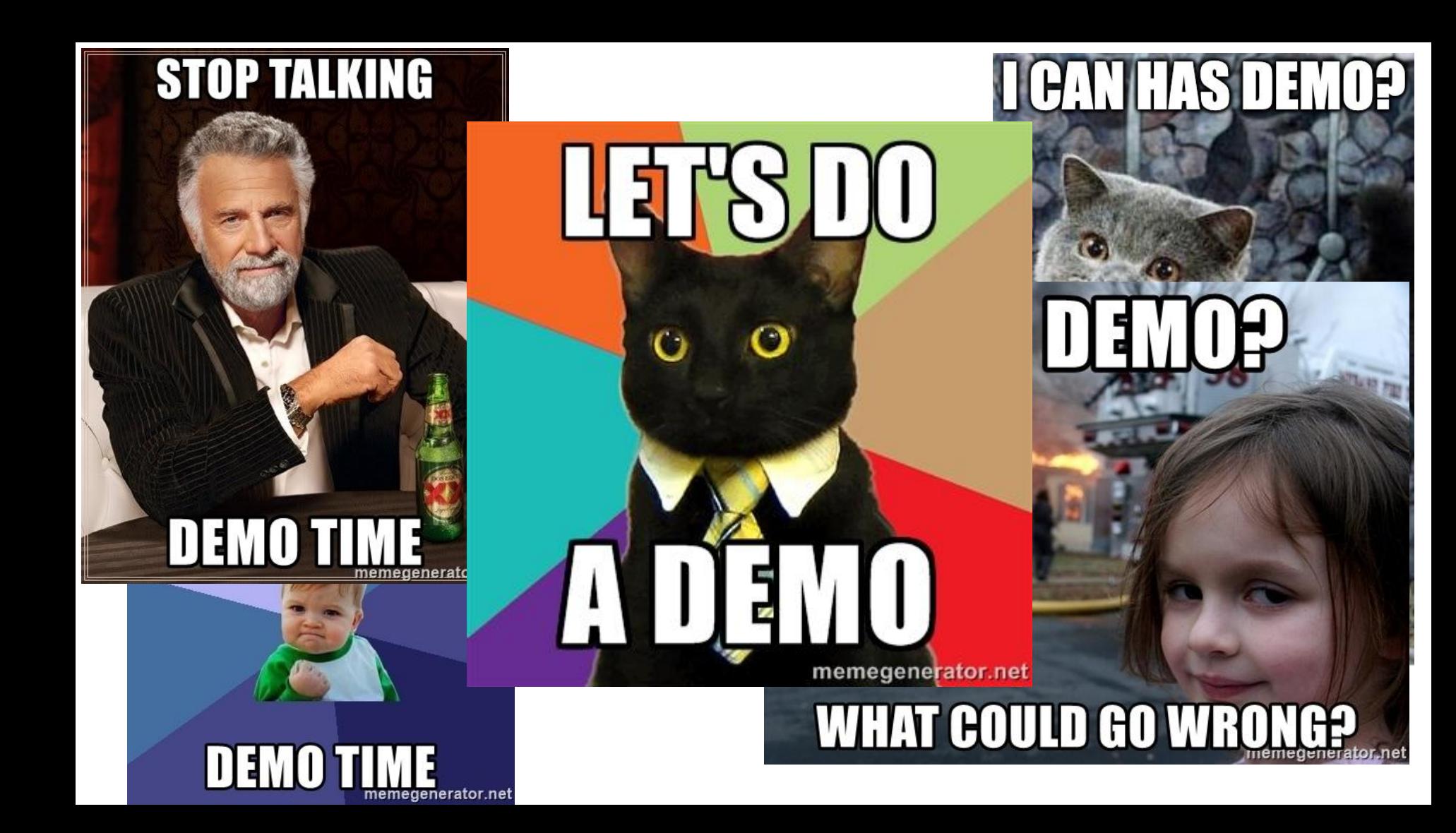

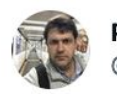

Paul V. Novarese @pvn

#### When I tweak the demo 10 minutes before my presentation

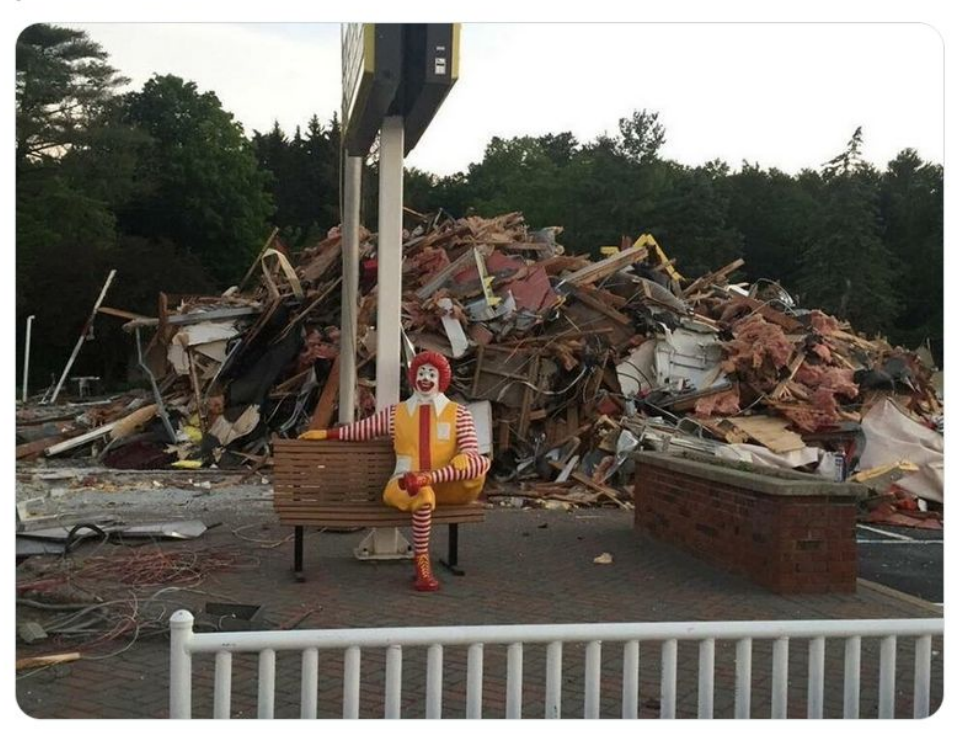

8:41 PM · Aug 26, 2018 · Twitter for iPhone

### DIY Demos

- Create a SBOM in Jenkins: <https://github.com/pvnovarese/oss-2021-syft-sbom-demo>
	- Includes instructions on deploying a disposable Jenkins container
	- Difficulty: easy
- Complete workflow example in Github Actions with syft, grype, and cosign: <https://github.com/pvnovarese/oss-2021-sbom-complete-workflow-demo>
	- Includes Github Actions
	- Build an image, sign it, scan for vulns, and sign the scan results
	- Difficulty: intermediate
	- More info: [Anchore Blog](https://anchore.com/blog/drop-an-sbom-how-to-secure-your-software-supply-chain-using-open-source-tools/)
- Brand new GitHub Anchore SBOM Action: <https://github.com/marketplace/actions/anchore-sbom-action>

## Example SBOM Creation

#### Pipeline syft-sbom-demo

Full project name: OSS-2021/syft-sbom-demo **Zadd description Disable Project Last Successful Artifacts** sbom-spdx-1.json 25.57 KB • view **Recent Changes Stage View** 

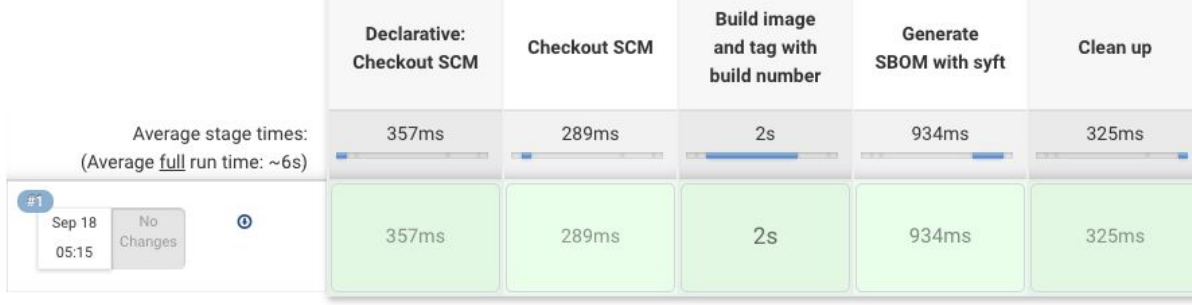

## Example Workflow

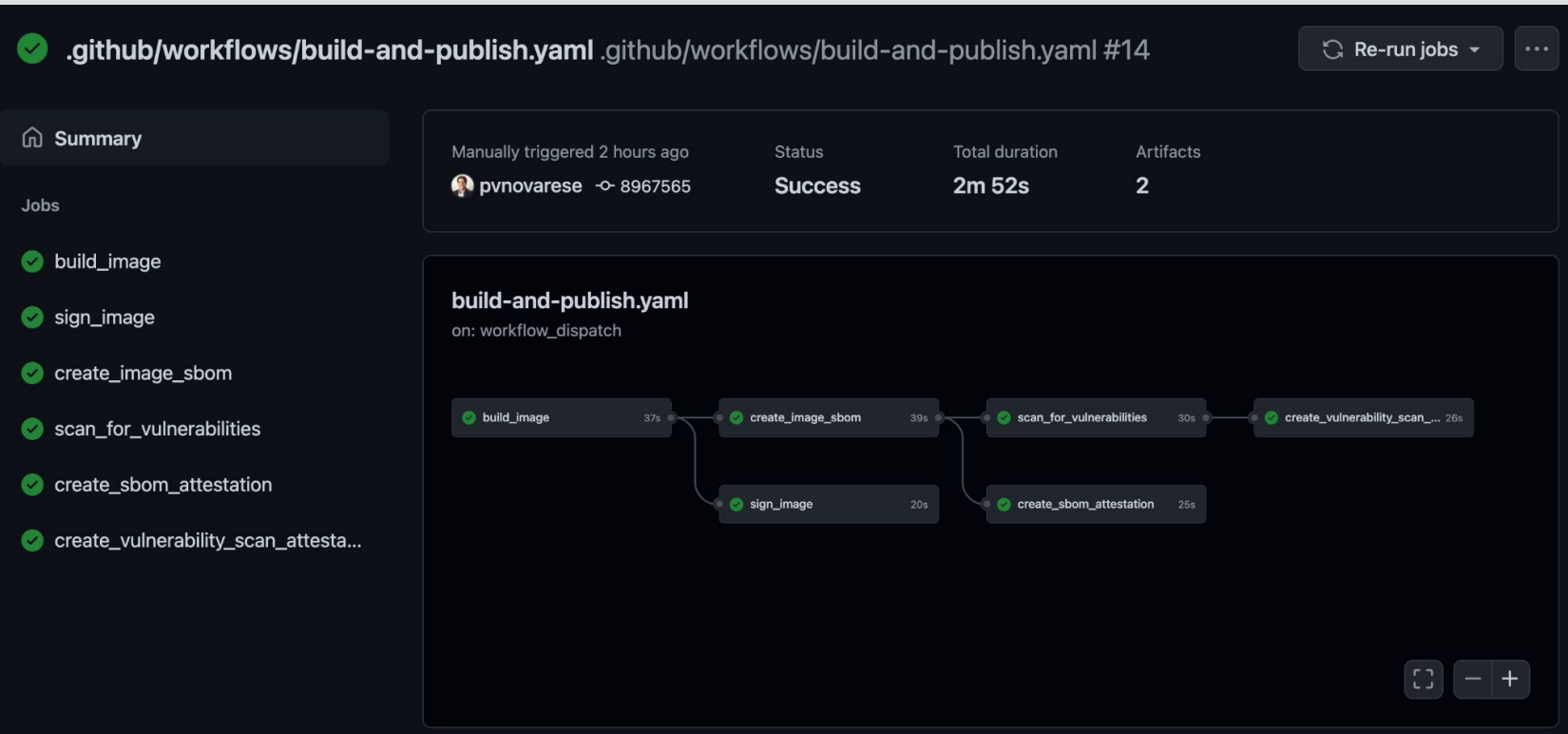

a

## Best Practices for Securing the Software Supply Chain a

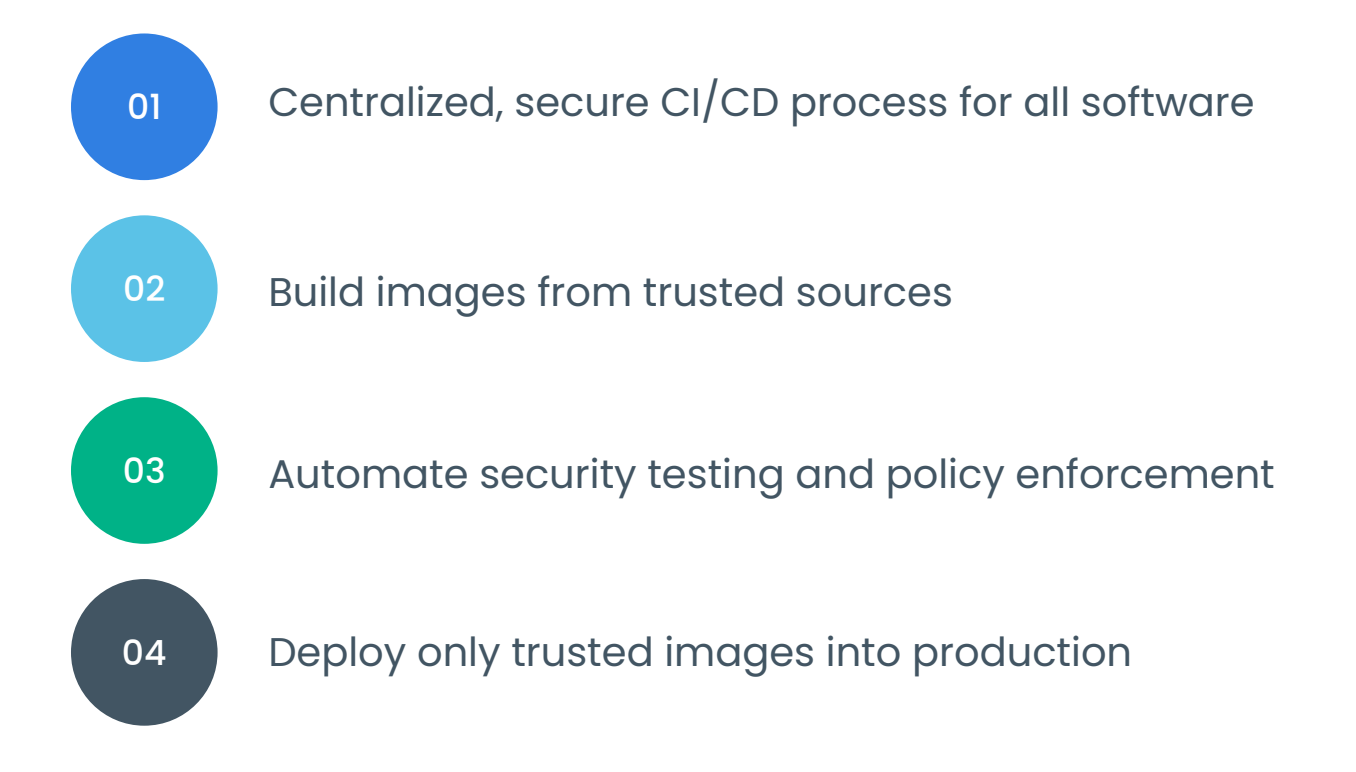

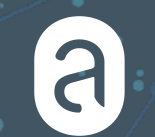

Q&A

### **https://github.com/anchore/syft https://github.com/anchore/grype Download Syft Download Grype**

#### Let us know if you like it by giving us a star on GitHub

Get an invite to our open source community Slack at <https://anchore.com/slack/>

anchore

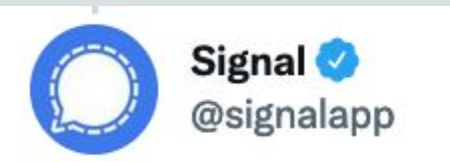

Replying to @signalapp

#### Ubiquitous e2e encryption is pushing intelligence agencies from undetectable mass surveillance to expensive, high-risk, targeted attacks.

2:03 PM · Mar 7, 2017 · Twitter Web Client

**1,164 Retweets** 83 Quote Tweets 1,397 Likes

### Takeaways

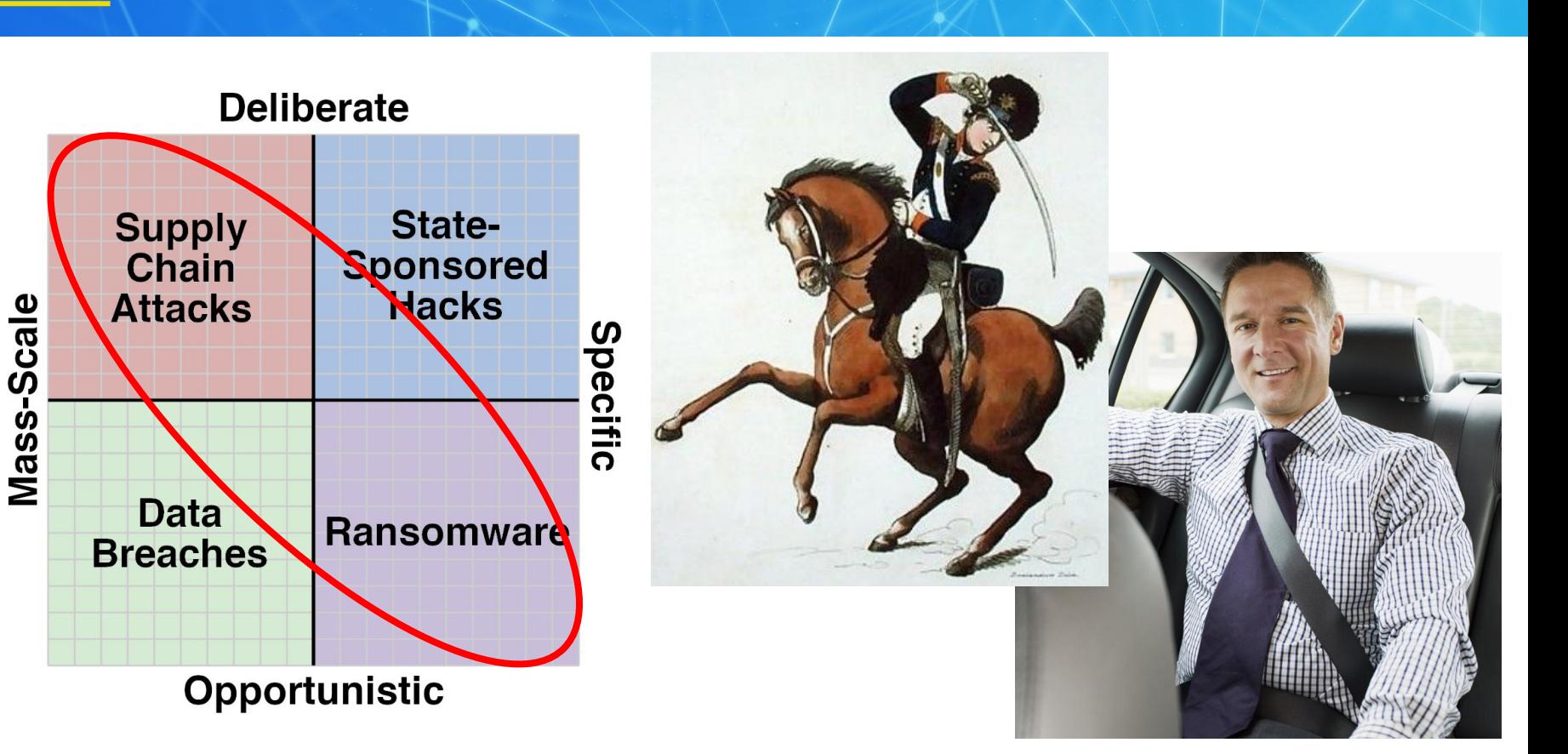

### One Last Thing

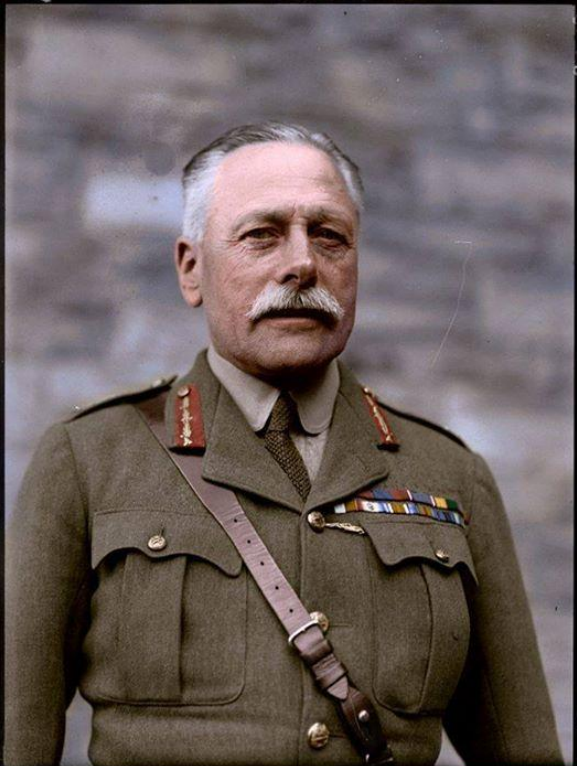

### Douglas Haig

### "Bullets have little stopping power against the horse" (1914)

City of Toronto Archives, Fonds 1266, Item 5859

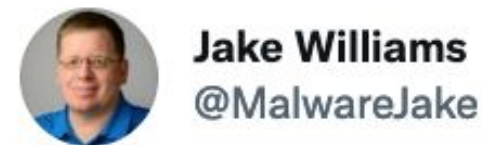

#### Hey infosec: remember that your job is risk reduction, not risk elimination. There's a BIG difference.

 $......$ 

9:31 PM · Aug 29, 2021 · Twitter for Android

258 Retweets 26 Quote Tweets 1,677 Likes

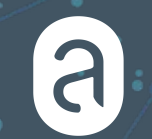

### Thanks!

# **Download Syft Download Grype**

**https://github.com/anchore/syft https://github.com/anchore/grype**

#### Let us know if you like it by giving us a star on GitHub

Get an invite to our open source community Slack at <https://anchore.com/slack/>

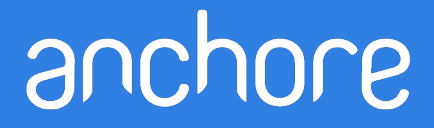

## Reading List

Reflections on Trusting Trust: [https://www.cs.cmu.edu/~rdriley/487/papers/Thompson\\_1984\\_ReflectionsonTrustingTrust.pdf](https://www.cs.cmu.edu/~rdriley/487/papers/Thompson_1984_ReflectionsonTrustingTrust.pdf)

Generate sboms with syft and jenkins: [https://www.youtube.com/watch?v=nMLveJ\\_TxAs](https://www.youtube.com/watch?v=nMLveJ_TxAs)

Solar Winds post mortem: <https://www.lawfareblog.com/solarwinds-and-holiday-bear-campaign-case-study-classroom>

SPDX becomes sbom standard:

<https://www.linuxfoundation.org/press-release/spdx-becomes-internationally-recognized-standard-for-software-bill-of-materials>

Profound Podcast - Episode 10 (John Willis and Josh Corman): <https://www.buzzsprout.com/1758599/8761108-profound-dr-deming-episode-10-josh-corman-captain-america>

Creating a trusted container supply chain:<https://thenewstack.io/creating-a-trusted-container-supply-chain/>

Github SBOM action: <https://github.com/marketplace/actions/anchore-sbom-action>

#### Footnotes

#### Twitter Links/Credits:

<https://twitter.com/codinghorror/status/786667942142435329> <https://twitter.com/dakami/status/896477575475642368> <https://twitter.com/mikemearls/status/1079999471109337088>

Other notes: [https://en.wikipedia.org/wiki/Douglas\\_Haig,\\_1st\\_Earl\\_Haig](https://en.wikipedia.org/wiki/Douglas_Haig,_1st_Earl_Haig) <https://en.wikipedia.org/wiki/USA-247> <https://joshdata.me/iceberger.html>

Images used for SBOM generation timing benchmarks: registry.access.redhat.com/ubi8:latest [https://gitlab.com/pvn\\_test\\_images/devops-supply-chain](https://gitlab.com/pvn_test_images/devops-supply-chain) <https://github.com/pvnovarese/devops-supply-chain-demo>

Accuracy and Precision:<https://wps.prenhall.com/wps/media/objects/3310/3390101/blb0105.html>

Integration of cosign with syft: <https://github.com/anchore/syft/issues/510> Add support for Hints in syft:<https://github.com/anchore/syft/issues/31>